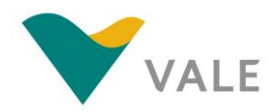

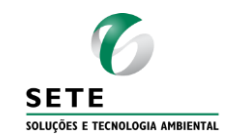

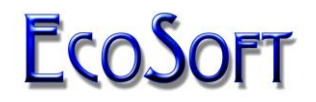

### **ESTUDO PARA DIMENSIONAMENTO DA REDE AUTOMÁTICA DE MONITORAMENTO DA QUALIDADE DO AR E METEOROLOGIA DO PROJETO FERRO CARAJÁS S11D**

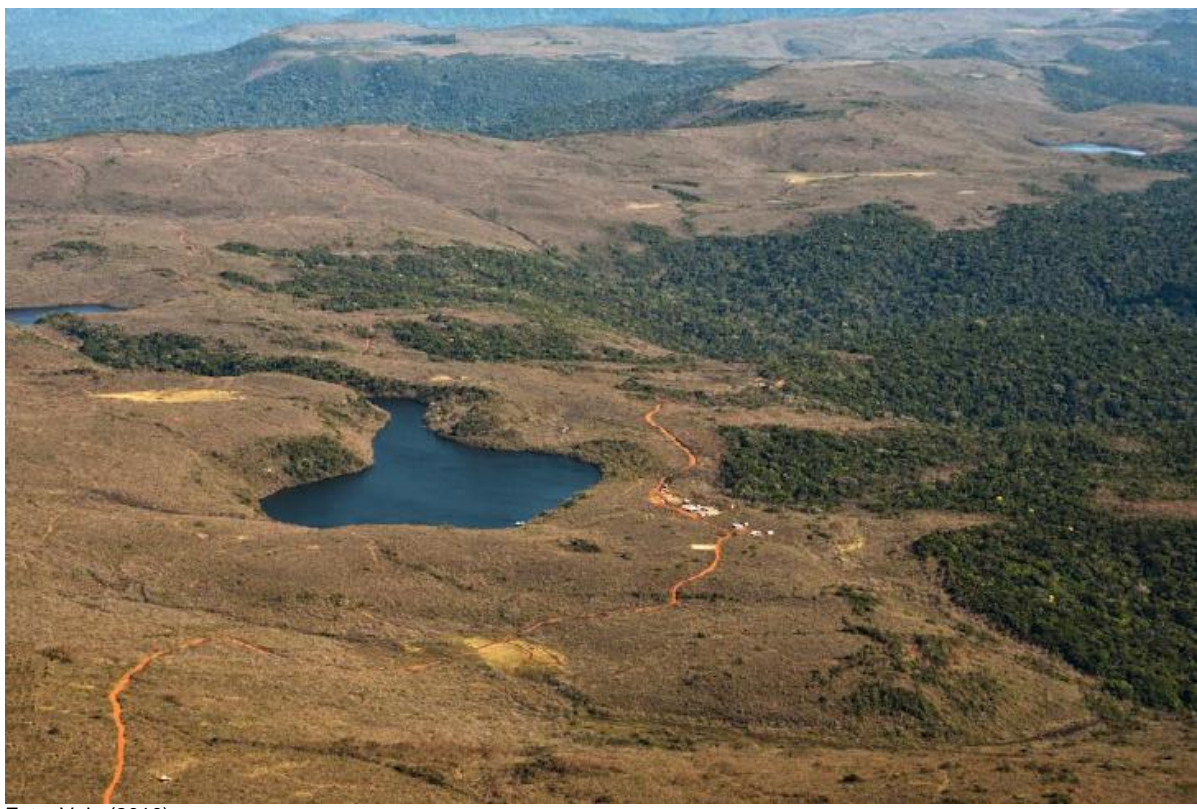

Foto: Vale (2010)

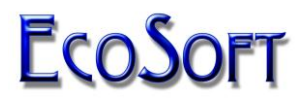

SETE SOLUÇÕES E TECNOLOGIA AMBIENTAL LTDA.

VALE S.A.

### **ESTUDO PARA DIMENSIONAMENTO DA REDE AUTOMÁTICA DE MONITORAMENTO DA QUALIDADE DO AR E METEOROLOGIA DO PROJETO FERRO CARAJÁS S11D**

RTC120113-R1

Canaã dos Carajás – PA Abril de 2012

### **SUMÁRIO**

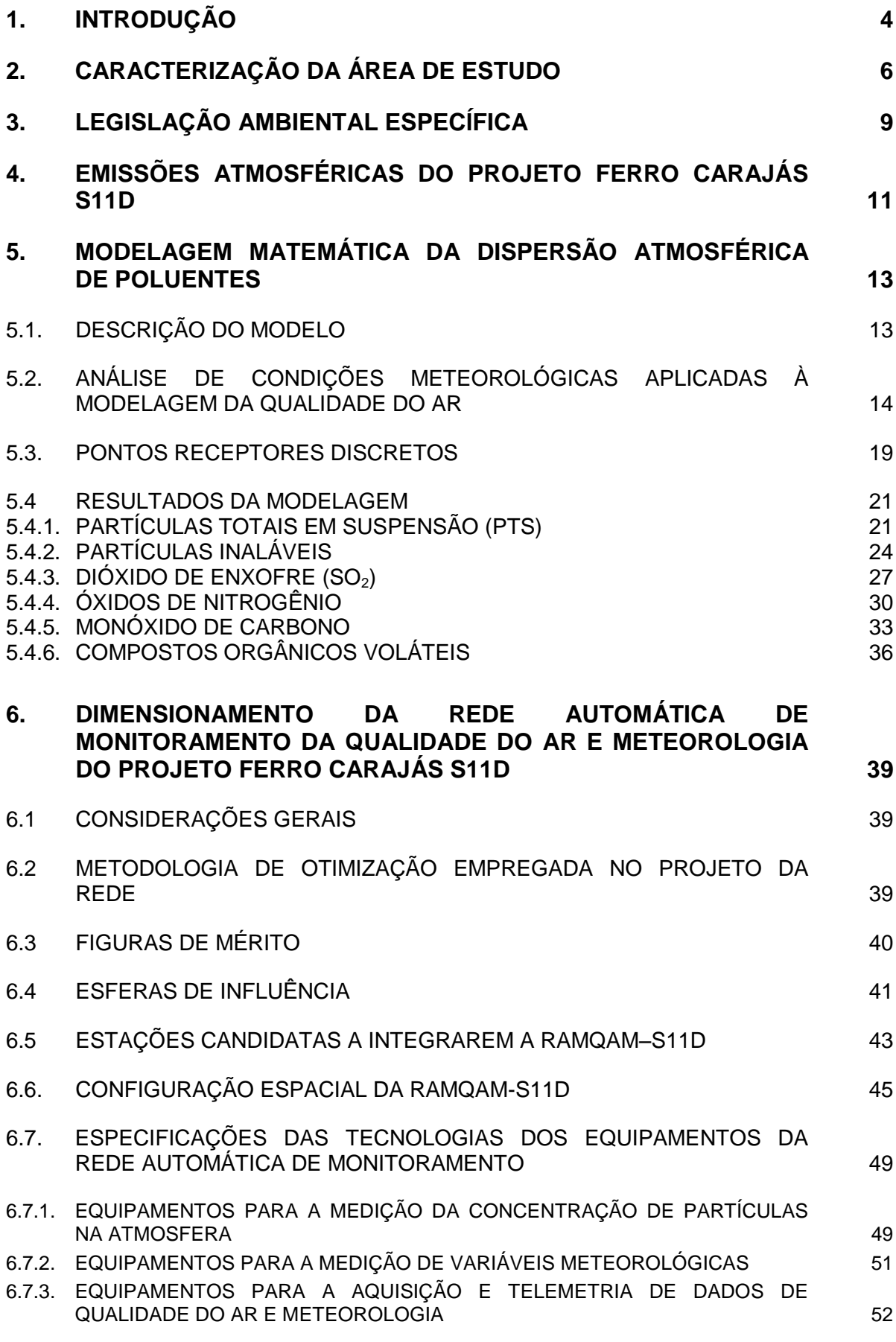

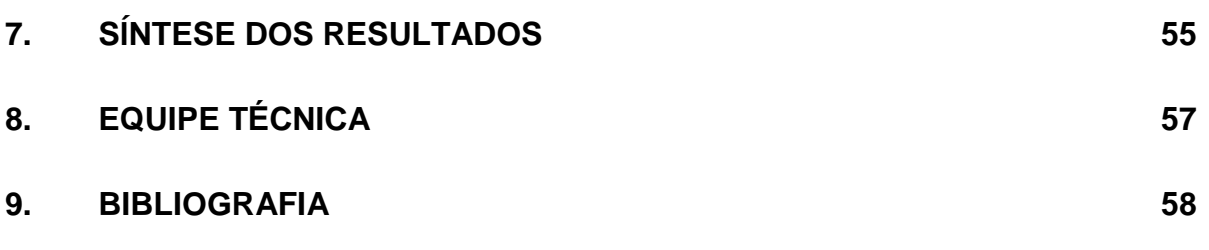

### <span id="page-4-0"></span>**1. INTRODUÇÃO**

As emissões atmosféricas do Projeto S11D apresentam potencial de alteração da qualidade do ar na Área de Estudo (AE). Em condições operacionais normais, tais alterações deverão ocorrer com concentrações abaixo dos limites estabelecidos pelos padrões de qualidade do ar vigentes no Brasil.

O monitoramento contínuo da qualidade do ar e das condições meteorológicas do entorno do Projeto Ferro Carajás S11D é a forma mais eficaz de promover um acompanhamento sistemático dos níveis de poluentes presentes na atmosfera e o grau de risco aos quais os receptores mais sensíveis estarão expostos.

Para tanto, o presente estudo realiza o dimensionamento de uma Rede Automática de Monitoramento da Qualidade do Ar e Meteorologia do Projeto Ferro Carajás S11D (RAMQAM-S11D), capaz de quantificar continuamente as concentrações de poluentes atmosféricos e as condições meteorológicas de superfície no entorno do empreendimento, considerando ainda os requisitos estabelecidos pela Resolução CONAMA 03/90.

Para que o monitoramento da influência das emissões do Projeto S11D seja representativo, as estações da RAMQAM-S11D devem ser instaladas em locais estratégicos em relação aos impactos na qualidade do ar decorrentes das emissões da mina.

A rede automatizada proposta deve ainda possibilitar a rápida detecção de quaisquer variações significativas na qualidade do ar no entorno do empreendimento, proporcionando a imediata análise e rastreamento de suas causas, principalmente se tais eventos estiverem relacionados às emissões do Projeto S11D, possibilitando implementar as ações necessárias para a minimização dos impactos.

A qualidade do ar é fortemente relacionada às emissões de poluentes por fontes próximas interferentes e às condições meteorológicas que promovem a dispersão desses poluentes na atmosfera. Portanto, de forma complementar ao monitoramento da qualidade do ar, fazse necessário o monitoramento contínuo das condições meteorológicas da região, proporcionando informações fundamentais para uma gestão atmosférica completa e integrada, com análise de causa, interação, efeito e responsabilidade.

Basicamente, a quantificação do potencial de alteração de qualidade do ar consiste na elaboração do inventário das fontes emissoras de poluentes consideradas na área de estudo e, posteriormente, a aplicação de modelagem matemática de dispersão atmosférica com o uso de modelos regulatórios recomendados pela *Environmental Protection Agency* (EPA). Os resultados da modelagem são apresentados em forma de cenários de qualidade do ar, que possibilitam a análise espacial bidimensional da dispersão das plumas de cada poluente analisado.

Neste estudo as bases de informações sobre as emissões atmosféricas do Projeto S11D e seus efeitos para a qualidade do ar foram embasados nos respectivos resultados apresentados no Estudo de Prognóstico da Qualidade Ar do Projeto Ferro Carajás S11D (Sete, 2011), que avaliou os impactos do Projeto S11D para a qualidade do ar, considerando ainda a implantação da Metodologia de Lavra Truckless. Da mesma forma, todas as demais bases de dados do referido estudo foram utilizadas para o dimensionamento da RAMQAM-S11D, dentre estas informações destacam-se: definição da área de estudo, relevo e dados meteorológicos.

Para atender ao escopo previsto, este estudo foi desenvolvido de acordo com a seguinte metodologia:

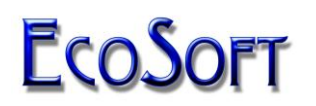

- 1. Reconhecimento e demarcação da Área de Estudo, caracterização geográfica e de uso e ocupação do terreno (Sete, 2011);
- 2. Geração de campos de meteorologia de superfície e altitude por modelagem meteorológica de mesoescala (modelo WRF). Os dados meteorológicos de superfície e de altitude são necessários para a utilização de modelos atmosféricos atualmente recomendados pela EPA (Sete, 2011);
- 3. Caracterização das fontes emissoras de poluentes, considerando as modificações do Projeto S11D e implantação da metodologia Truckless (Sete, 2011);
- 4. Geração de cenários de qualidade do ar para os poluentes avaliados, utilizando o modelo matemático de dispersão de poluentes AERMOD (Sete, 2011).

O AERMOD é um modelo baseado no conceito de pluma gaussiana, atualmente recomendado como regulatório pela EPA. A aplicação do AERMOD requer a caracterização de informações específicas do terreno da área de estudo, bem como necessita de um inventário detalhado das fontes emissoras de poluentes atmosféricos do empreendimento e de um conjunto consistente de informações meteorológicas representativas;

- 5. Análise dos resultados da modelagem matemática, enfatizando os locais (pontos receptores) potencialmente sujeitos às alterações na qualidade do ar proporcionadas pelas fontes emissoras inventariadas na Área de Estudo;
- 6. Dimensionamento da Rede Automática de Monitoramento da Qualidade do Ar e Meteorologia do Projeto Ferro Carajás S11D (RAMQAM-S11D).

Para a obtenção de uma configuração otimizada da RAMQAM-S11D as respectivas localizações estratégicas das estações foram determinadas com base em metodologia consagrada, denominada de Figuras de Mérito e Esferas de Influência.

### <span id="page-6-0"></span>**2. CARACTERIZAÇÃO DA ÁREA DE ESTUDO**

A área de estudo foi definida de forma a considerar toda a região sob a influência das emissões atmosféricas previstas para o empreendimento. Assim, a Área de Estudo (AE) atmosférica tem a delimitação de um quadrado de aproximadamente 4.761 km², definido pelas coordenadas 535.085, 9.257.388 (vértice sudoeste) e 605.949, 9.328.130 (vértice nordeste). A Figura 2.1 apresenta a AE definida para a análise do impacto de alteração da qualidade do ar.

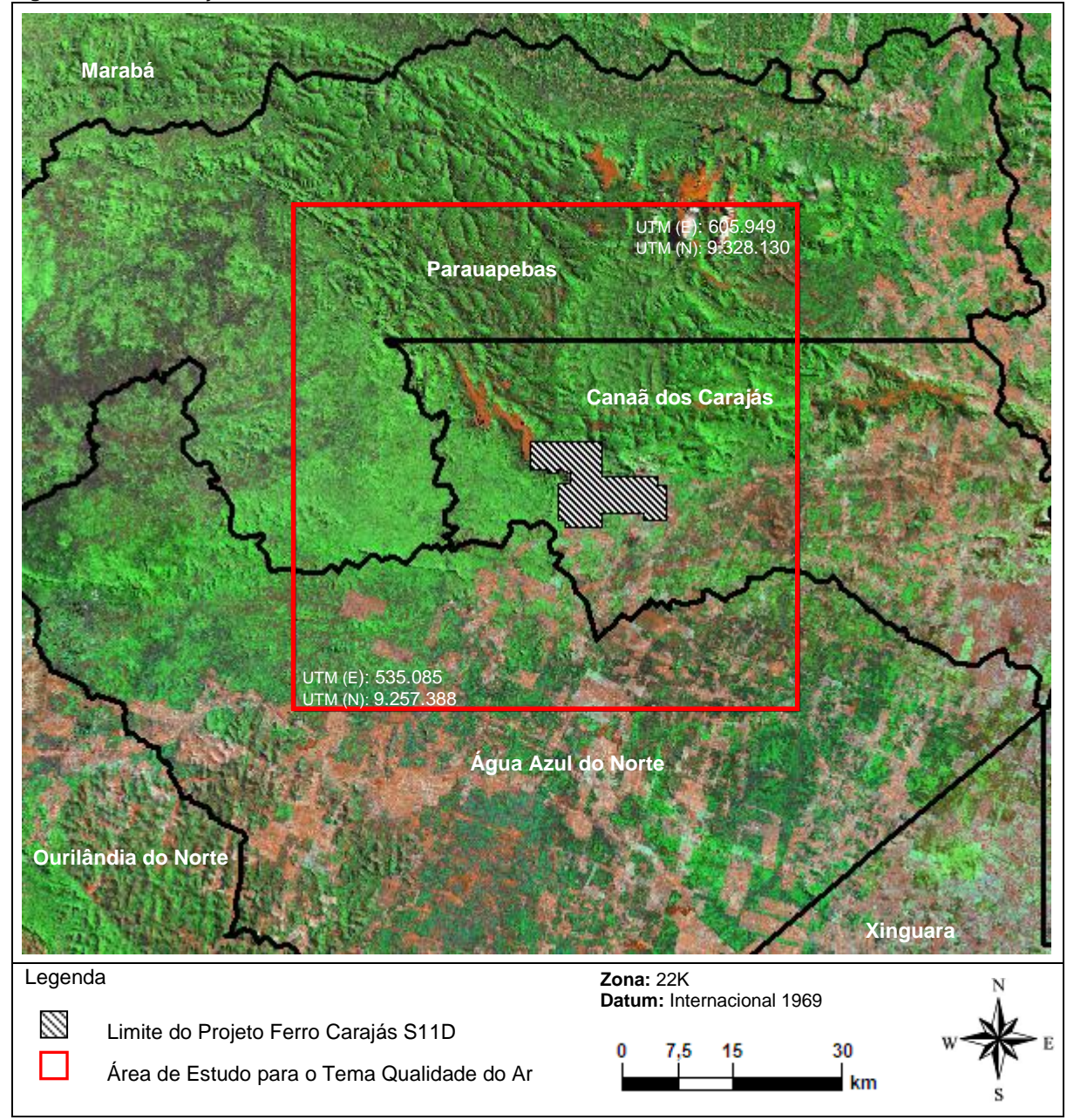

**Figura 2.1** - Delimitação da Área de Estudo Relacionada ao Recurso Ar

Com relação aos aspectos topográficos da região, é verificado um relevo complexo, com variação, desde o nível de 200 m até mais de 800 m de altitude. O relevo da AE foi digitalizado e discretizado em células com resolução espacial aproximadamente de 1.029 x 1.029 m, compatível com a malha computacional adotada. A Figura 2.2 apresenta a estratificação do relevo para a AE do empreendimento, sendo que a altitude de cada célula

da malha de modelagem foi caracterizada com base no relevo médio do local onde a mesma está situada.

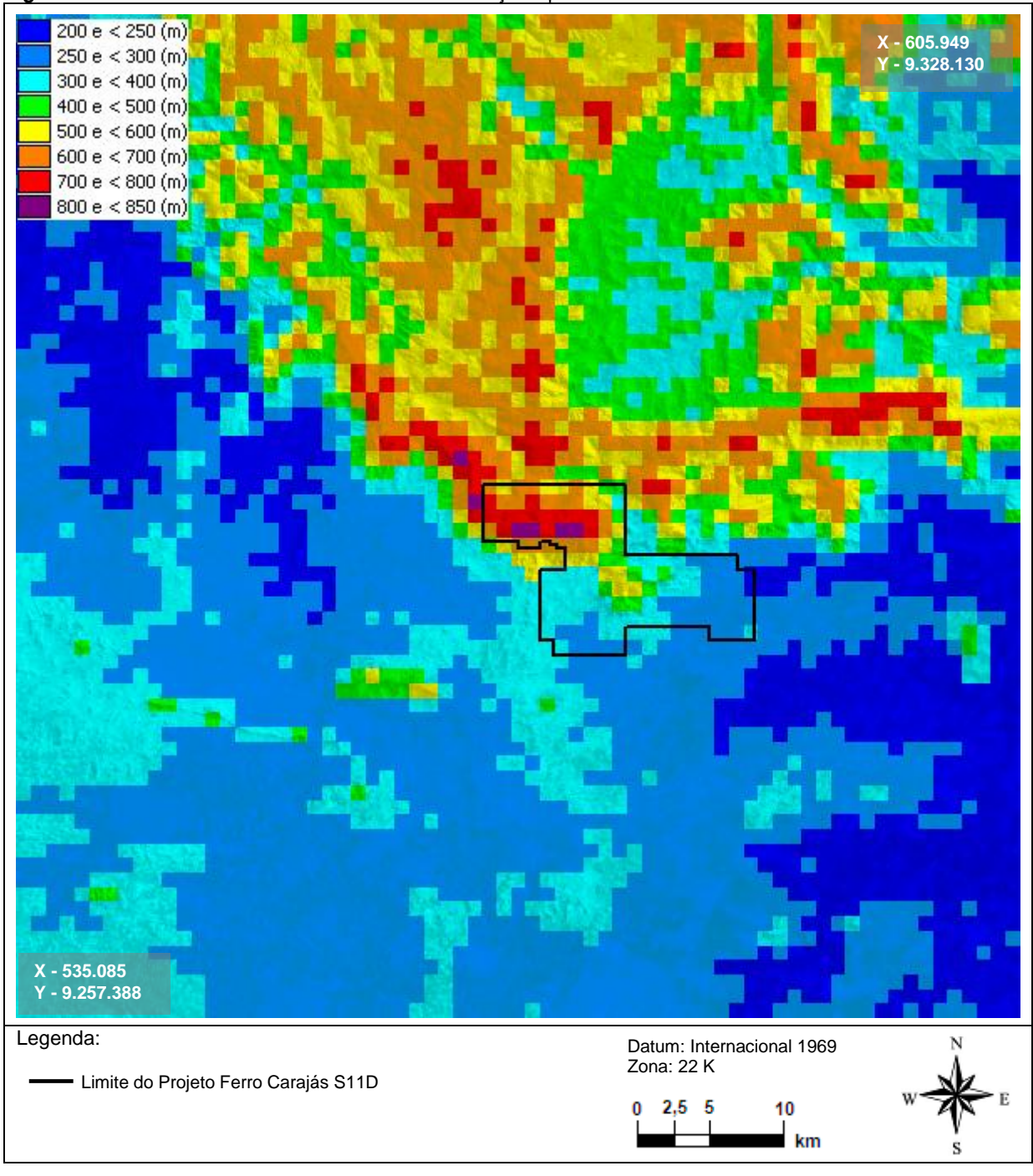

**Figura 2.2** - Relevo Médio da Área de Estudo – Resolução Aproximada de 1.000 x 1.000 m

Conforme mencionado, para a aplicação do modelo matemático da dispersão de poluentes na atmosfera, a AE foi caracterizada como um domínio computacional e subdividido em células de aproximadamente 1.029 x 1.029 m, perfazendo um total de 4.761 pontos receptores analisados (69 colunas x 69 linhas). A Figura 2.3 apresenta a malha computacional para a modelagem matemática utilizada neste estudo.

**Figura 2.3** – Área de Modelagem e Matriz de Receptores Utilizados no Estudo **医静脉管静脉静脉管静脉 法科学法院的法院**<br>医阴道性神经神经治疗病院 **Similar SYNC X - 605.949 Y - 9.328.130** Limite do Projeto Ferro Carajás S11D **71 km X - 535.085 Y - 9.257.388** ' **71 km** Legenda: Datum: Internacional 1969 Zona: 22 M $0$  2,5 5 10  $km$ 

### <span id="page-9-0"></span>**3. LEGISLAÇÃO AMBIENTAL ESPECÍFICA**

A qualidade do ar de uma região é o resultado de um sistema complexo, que envolve tanto a emissão de contaminantes atmosféricos por fontes fixas e móveis, locais e distantes, quanto às condições físicas e meteorológicas incidentes nessa região, determinando assim a concentração dos poluentes na atmosfera.

Com o intuito de estabelecer estratégias para o controle, preservação e recuperação da qualidade do ar, válidas para todo o território nacional, conforme previsto na Lei nº 6.938/81, foi instituído o Programa Nacional de Controle da Qualidade do Ar (PRONAR) pela Resolução CONAMA 05/89, estabelecendo definições e diretrizes para prevenção e gerenciamento.

Com base nesta norma, foi editada em 28/06/90, a Resolução CONAMA 03/1990. Esta resolução estabelece padrões de qualidade do ar, métodos de amostragem e análise dos poluentes atmosféricos, assim como níveis de qualidade atinentes a um plano de emergência para episódios críticos de poluição do ar, visando providências dos governos estaduais e municipais, com o objetivo de prevenir grave e iminente risco à saúde pública.

A Resolução CONAMA 03/1990 define os padrões de qualidade do ar da seguinte forma:

- Padrões Primários de Qualidade do Ar são as concentrações de poluentes que, ultrapassadas, poderão afetar a saúde da população.
- Padrões Secundários de Qualidade do Ar são as concentrações de poluentes abaixo das quais se prevê o mínimo efeito adverso sobre o bem-estar da população, assim como o mínimo dano à fauna, à flora, aos materiais e ao meio ambiente em geral.

A Resolução CONAMA 03/1990 estabelece ainda que: "Enquanto cada Estado não definir as áreas de Classe I, II e III mencionadas no item 2, subitem 2.3, da Resolução CONAMA 05/1989, serão adotados os padrões primários de qualidade do ar estabelecidos nesta Resolução". Considerando esta abordagem, identificam se os padrões primários de qualidade do ar como aplicáveis para a área de estudo do Projeto Ferro Carajás S11D.

Todavia, em contraponto à argumentação supracitada, em parecer técnico emitido no processo de licenciamento do Projeto S11D, a equipe técnica do IBAMA manifestou o entendimento que empreendimentos situados em Unidade de Conservação (UC), deveriam atender aos limites preconizados pelos padrões secundários de qualidade do ar. A medida de adoção dos padrões de qualidade do ar, mais restritivos, conforme descrito pela equipe técnica do IBAMA, considera a premissa de que uma Unidade de Conservação, conquanto esta UC seja de uso sustentável, não perde o caráter de área de preservação, lazer e turismo previsto no item 2.3 da Resolução CONAMA nº 005/1989 (IBAMA, 2011).

Dessa forma, considerando a ausência de uma definição formal acerca da aplicação dos padrões primários e/ou secundários na área de influência direta do Projeto S11D, neste estudo os resultados do prognóstico de qualidade do ar foram analisados segundo os limites estabelecidos pelos padrões primários e padrões secundários de qualidade do ar.

A Tabela 3.1 apresenta os padrões de qualidade do ar primários e secundários, segundo a Resolução CONAMA 03/1990.

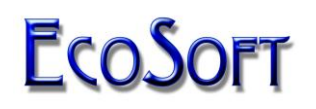

#### **Tabela 3.1** – Padrões de Qualidade do Ar – Resolução CONAMA 03/1990

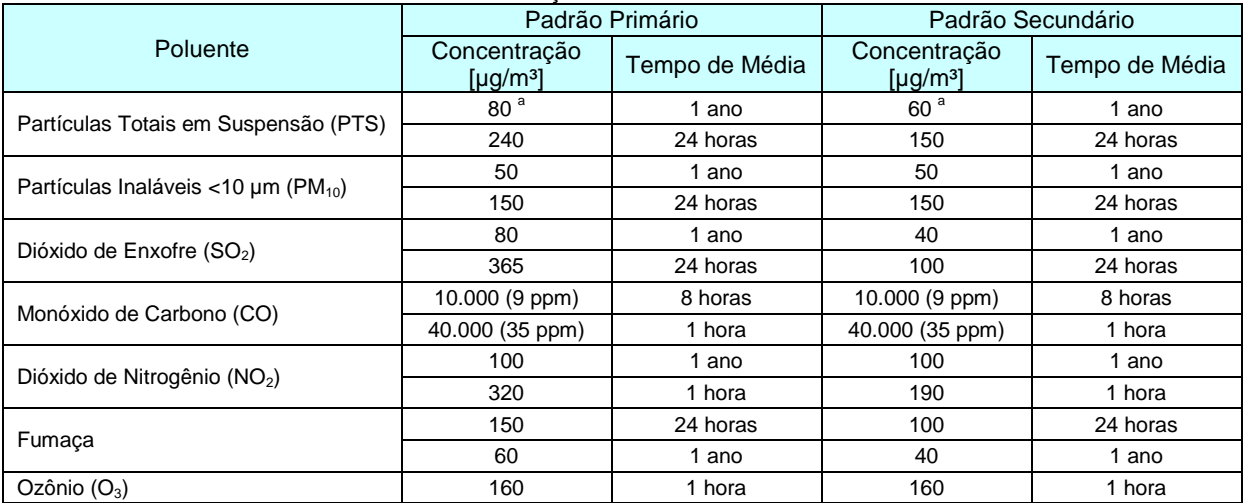

Fonte: Resolução CONAMA (1990)

#### **Notas**:

a. Média Geométrica.

### <span id="page-11-0"></span>**4. EMISSÕES ATMOSFÉRICAS DO PROJETO FERRO CARAJÁS S11D**

Neste capítulo são apresentadas as taxas de emissões atmosféricas relacionadas às atividades do Projeto S11D. O inventário detalhado das fontes emissoras, bem como a tipologia e característica de cada fonte emissora identificadas no Projeto S11D foram apresentados no Estudo de Prognóstico de Qualidade do Ar considerando a Metodologia Truckless, integrante do RCA / PBA do Projeto S11D, (Sete, 2011). O inventário de emissões atmosféricas serviu de subsídio para a aplicação do modelo matemático AERMOD, utilizado no estudo da dispersão de poluentes na atmosfera, foco principal deste estudo.

As taxas de emissões dos poluentes, base para o cálculo dos impactos atmosféricos, foram calculadas seguindo recomendações da EPA (*United States Environmental Protection Agency*) segundo metodologias descritas pelo EIIP (*Emission Inventory Improvement Program*) e AP-42 (*Compilation of Air Pollutant Emission Factors*). A Figura 4.1 apresenta a localização das fontes emissoras inventariadas no Projeto S11D.

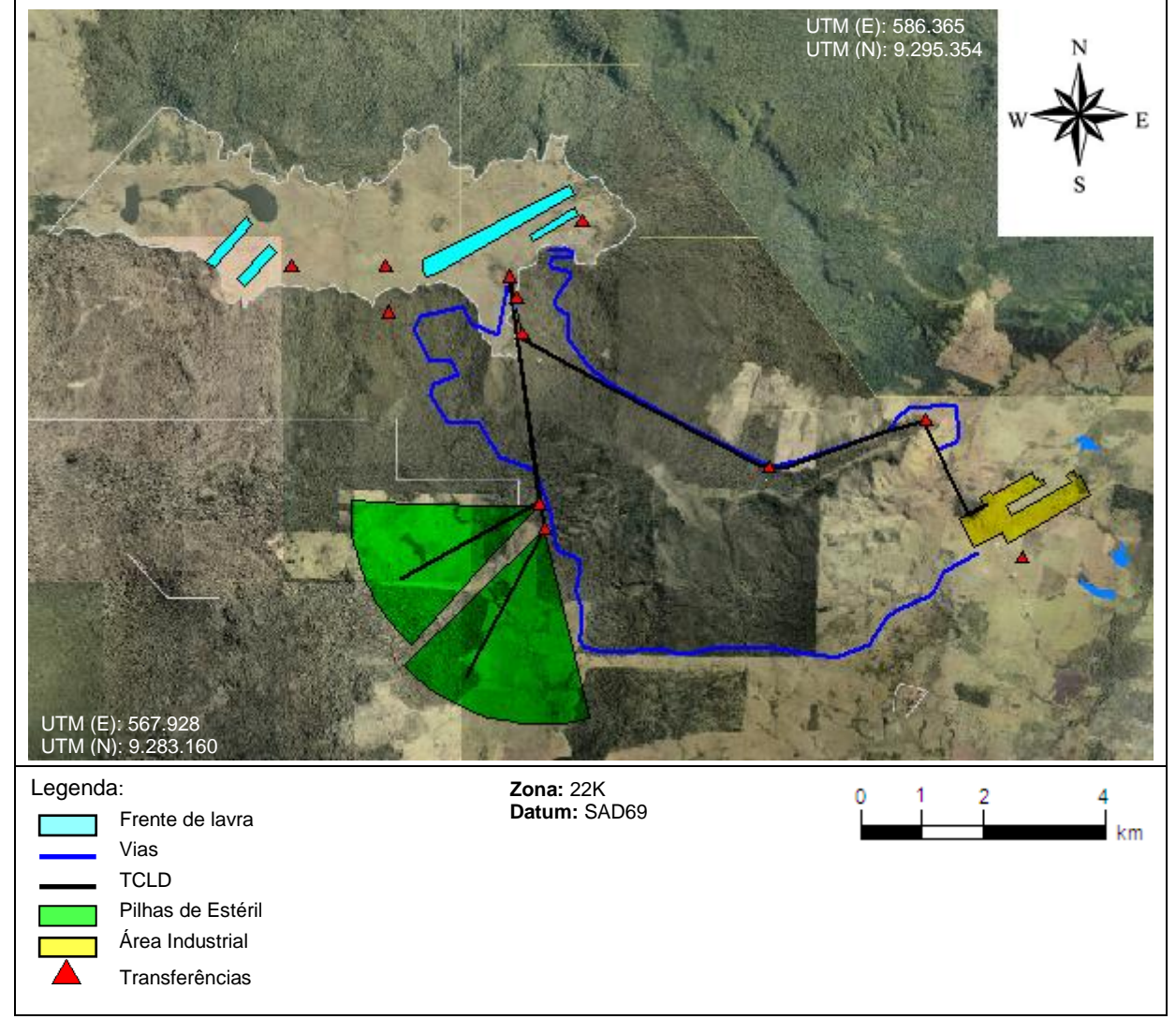

**Figura 4.1** – Distribuição das Fontes Emissoras de Poluentes Atmosféricos – Projeto S11D

Fonte: Sete (2011)

A Tabela 4.1 apresenta o resumo do inventário de emissões atmosféricas do Projeto S11D.

#### **Tabela 4.1** – Resumo das Taxas de Emissão de Poluentes Atmosféricos do Projeto S11D

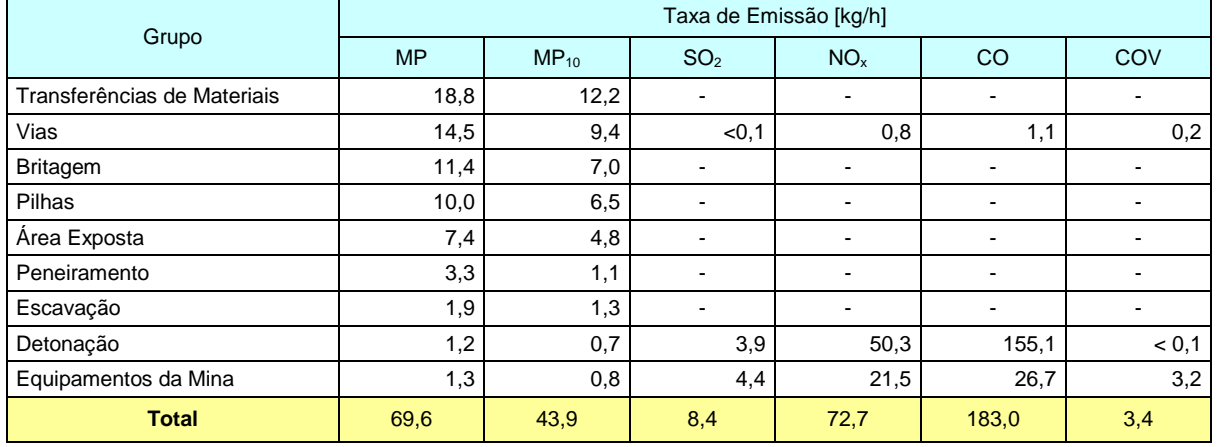

Fonte: Sete (2011)

Legenda:<br>MP

MP Taxa de emissão de material particulado;

 $MP_{10}$  Taxa de emissão de material particulado na fração menor que 10 µm;  $\text{S/NP}_{10}$  Taxa de emissão de material particulado  $\text{SO}_2$  Taxa de emissão de dióxido de enxofre;<br> $\text{NO}_x$  Taxa de emissão de óxidos de nitrogênic

NO<sub>x</sub> Taxa de emissão de óxidos de nitrogênio;<br>CO Taxa de emissão de monóxido de carbono<br>COV Taxa de emissão de compostos orgânicos

Taxa de emissão de monóxido de carbono;

Taxa de emissão de compostos orgânicos voláteis.

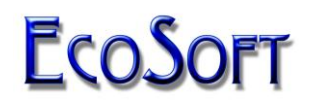

#### <span id="page-13-0"></span>**5. MODELAGEM MATEMÁTICA DA DISPERSÃO ATMOSFÉRICA DE POLUENTES**

### <span id="page-13-1"></span>**5.1. DESCRIÇÃO DO MODELO**

Esta seção descreve de maneira sucinta o modelo matemático utilizado nas análises de influência das emissões atmosféricas do Projeto S11D na qualidade do ar do seu entorno.

O modelo de dispersão utilizado neste estudo foi o AERMOD (EPA, 2004), que é um modelo de pluma gaussiana atualmente recomendado como regulatório pela EPA. Este modelo é um aprimoramento do modelo ISC3 (*Industrial Source Complex*) utilizado até 2006, sendo o seu substituto natural, aplicável às áreas urbanas ou rurais, terrenos planos ou com variações topográficas, emissões a baixos ou elevados níveis de altitude, contando com a capacidade de trabalhar com diferentes tipos de fontes pontual, área ou volumétrica.

O AERMOD considera a pluma de poluentes em estado estacionário. Na camada limite estável (SBL), a distribuição da concentração é gaussiana na vertical e horizontal. Contudo, na condição de camada limite convectiva (CBL) a distribuição horizontal é dada como gaussiana, mas a distribuição vertical é descrita por uma função de densidade probabilidade bi-gaussiana. O AERMOD também possibilita o cálculo da reentrada de poluentes lançados acima da camada limite. Uma das principais melhorias trazidas pelo AERMOD é sua habilidade de caracterizar a CLP (camada limite planetária) através de informações de superfície e dados de estratificações das camadas simultaneamente. Neste estudo foram utilizados os dados de superfície e os perfis verticais das variáveis meteorológicas geradas pelo modelo meteorológico de previsão numérica MM5, desenvolvido pela *Pennsylvania State University* / *National Center for Atmospheric Research Numerical* (PSU/NCAR *Mesoescale Model*).

O modelo de dispersão AERMOD descrito nesta seção foi utilizado nas análises de influência das emissões atmosféricas do Projeto S11D na qualidade do ar. Os cenários de qualidade do ar, apresentados na seção 5.4, são os mesmos descritos e apresentados em Sete (2011).

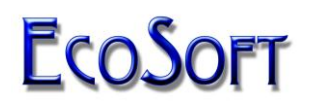

### <span id="page-14-0"></span>**5.2. ANÁLISE DE CONDIÇÕES METEOROLÓGICAS APLICADAS À MODELAGEM DA QUALIDADE DO AR**

A qualidade do ar de uma determinada região é determinada por complexos fenômenos e relacionamentos envolvendo a quantidade, regime e condições de lançamento de poluentes por fontes emissoras influentes, além de mecanismos de remoção, transformação e dispersão desses poluentes na massa de ar. Desta forma, as condições meteorológicas de micro e mesoescala exercem um papel determinante na frequência, duração e concentração dos poluentes a que estão expostos os possíveis receptores situados nessa região.

A execução de modelagem matemática da dispersão dos poluentes na atmosfera, utilizando os modelos atualmente recomendados pela EPA, requer a utilização de variáveis que, via de regra, não são mensuradas em estações meteorológicas de superfície existentes no Brasil. Nas estações meteorológicas de superfície são comumente medidas a direção e a velocidade do vento, a radiação solar, a precipitação pluviométrica, a pressão atmosférica, a umidade e a temperatura do ar.

Como descrito anteriormente, os dados de meteorologia utilizados para a execução do modelo AERMOD neste trabalho são idênticos aos apresentados em Sete (2011). Desta forma no presente estudo foi utilizado o Modelo Meteorológico MM5 e foram considerados os anos de 2005 e 2006, tomados como médias horárias, 24 horas por dia.

A partir dos campos meteorológicos calculados pela simulação tridimensional de mesoescala, foram geradas séries históricas representativas para a AE do empreendimento contendo 17.520 registros médios horários, referentes aos anos de 2005 e 2006, para cada um dos parâmetros apresentados na Tabela 5.2.1, que relaciona os dados meteorológicos necessários para a execução do modelo AERMOD.

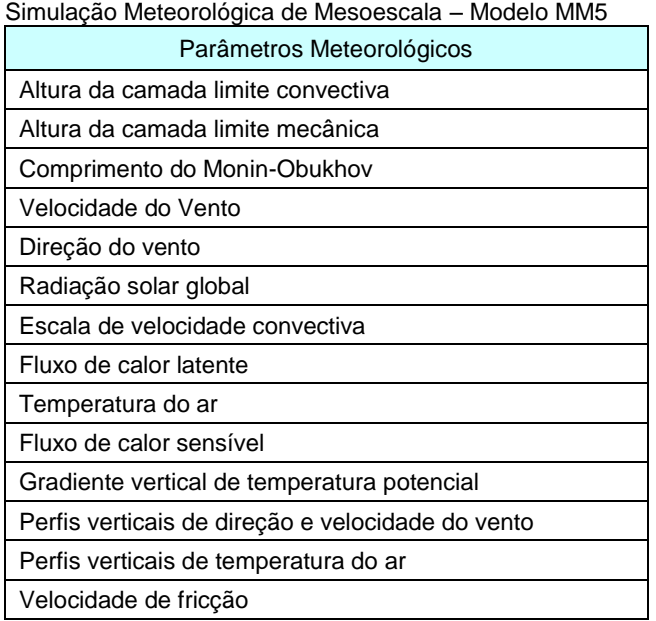

### **Tabela 5.2.1 –** Informações Meteorológicas Calculadas pela

Para exemplificar os campos meteorológicos obtidos com a simulação meteorológica de mesoescala, na Figura 5.2.1 são apresentadas as representações gráficas dos campos meteorológicos de temperatura do ar (a 2 m do solo) e ventos (a 10 m do solo). As isolinhas representam o campo de temperatura e os vetores indicam a direção e velocidade do vento em cada uma das células consideradas na modelagem. O cenário exemplificado representa a condição meteorológica simulada para o dia 05/01/2005 09h 30min.

Dentre os parâmetros meteorológicos que mais influenciam na qualidade do ar, podemos destacar o vento, pois, além de influenciar no regime de emissão das fontes difusas do Projeto S11D, influenciam sobremaneira na dispersão dos poluentes analisados, sendo determinantes nas concentrações modeladas, bem como na determinação das regiões mais comumente impactadas.

**Figura 5.2.1** - Exemplo de Campo de Vento Obtido com a Simulação de Mesoescala – Campo Típico – Dia 05/01/2005 09:30 h

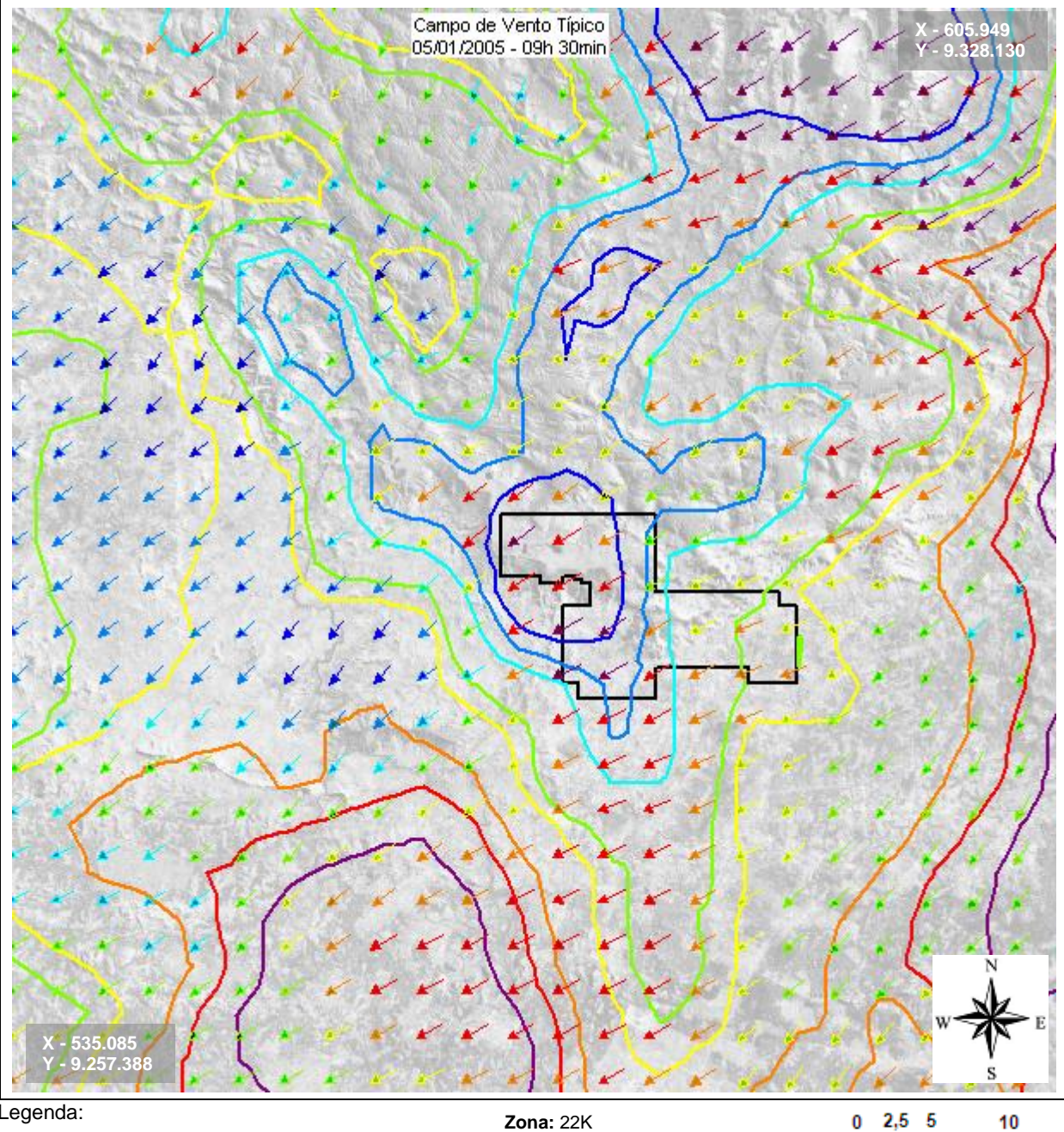

Legenda:

Limite do Projeto Ferro Carajás S11D

| Vento (m/s) |             | Tempuratura (°C) |      |  |
|-------------|-------------|------------------|------|--|
|             | 0,8 a <1,4  |                  | 25,9 |  |
| Ð           | 1,4 a <1,9  |                  | 26,5 |  |
| D           | 1,9 a <2,3  |                  | 27,0 |  |
| Ð           | 2,3 a <2,8  |                  | 27,9 |  |
| Ð           | 2,8 a <3,1  |                  | 28,2 |  |
| Đ.          | 3,1 a <3,4  |                  | 28,8 |  |
| Ð           | 3,4 a <4,1  |                  | 29,1 |  |
|             | 4,1 a < 5,8 |                  | 29,4 |  |

**Zona:** 22K **Datum:** Internacional 1969

 $2,55$ 10  $km$ 

# **FCOSOFT**

Após a geração dos campos meteorológicos de mesoescala, estes dados foram extraídos para a aplicação do modelo de dispersão de poluentes sob a forma de séries temporais de variáveis meteorológicas ao nível da superfície e de perfis verticais, conforme necessidade de alimentação do modelo AERMOD, configurando assim uma estação meteorológica virtual posicionada próxima ao empreendimento, conforme apresentado na Figura 5.2.2, que apresenta a localização da estação. A rosa dos ventos foi gerada com base na série temporal de dados calculado pelo modelo MM5, para o período de 01/01/2005 a 31/12/2006.

Analisando a Figura 5.2.2 observa-se para a rosa dos ventos extraída do modelo MM5 a ocorrência de calmaria é de 6,5% do período analisado, sendo as direções mais frequentes norte-nordeste (NNE), nordeste (NE) e leste-nordeste (ENE).

A caracterização meteorológica de mesoescala, elaborada com detalhes utilizando o modelo MM5, é composta por matrizes tridimensionais que contêm as variáveis citadas na Tabela 5.2.1, dentre outras.

Apesar de todo o imenso conjunto de informações meteorológicas geradas no presente trabalho não ser explicitamente apresentado neste relatório pelos motivos já citados, tais informações foram extraídas dos arquivos de resultados do MM5 e devidamente inseridos como entrada do modelo AERMOD, conforme recomendações da EPA, possibilitando a realização do estudo de qualidade do ar.

**ECOSOFT** 

**Figura 5.2.2 -** Rosa dos Ventos Obtida pela Modelagem com o Modelo MM5

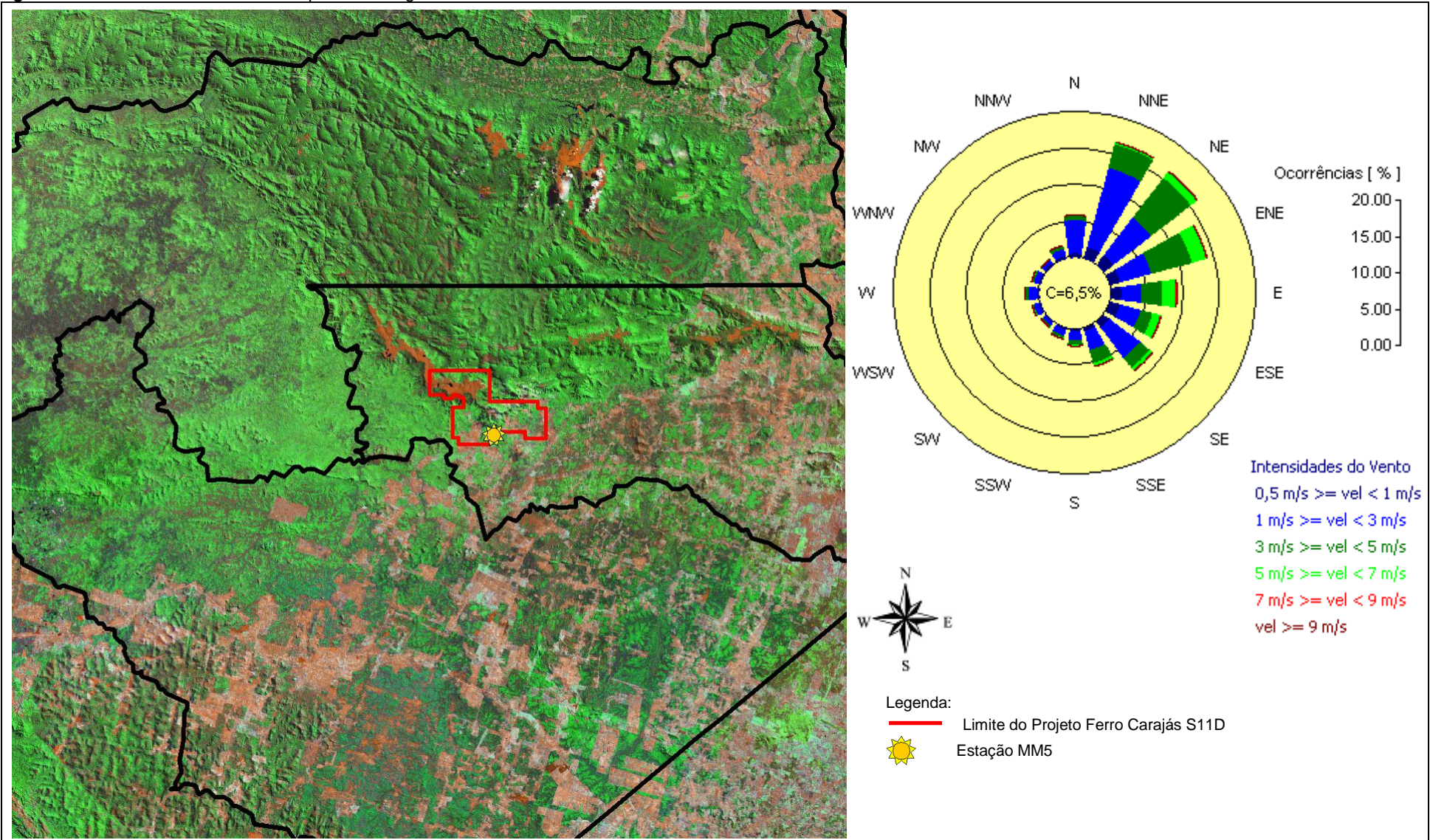

### <span id="page-19-0"></span>**5.3. PONTOS RECEPTORES DISCRETOS**

Com o objetivo de exemplificar e estabelecer referências quanto à localização e magnitude da alteração da qualidade do ar proporcionada pelas emissões do Projeto S11D foram escolhidos 9 pontos discretos localizados nos domínios da área de estudo para que os resultados de concentrações pudessem ser analisados pontualmente. Em geral, estes locais são coincidentes com comunidades (bairros, vilas, povoados, e cidades) existentes na área de estudo.

As aldeias Xikrin, Cateté e Djudjêkô estão localizadas fora da área de estudo delimitada para a modelagem de dispersão de poluentes na atmosfera. Assim, os valores obtidos na borda oeste dessa área, foram obtidos como sendo o valor máximo da concentração ocorrido na fronteira da área de estudo. A Figura 5.3.1 apresenta a localização espacial desses pontos.

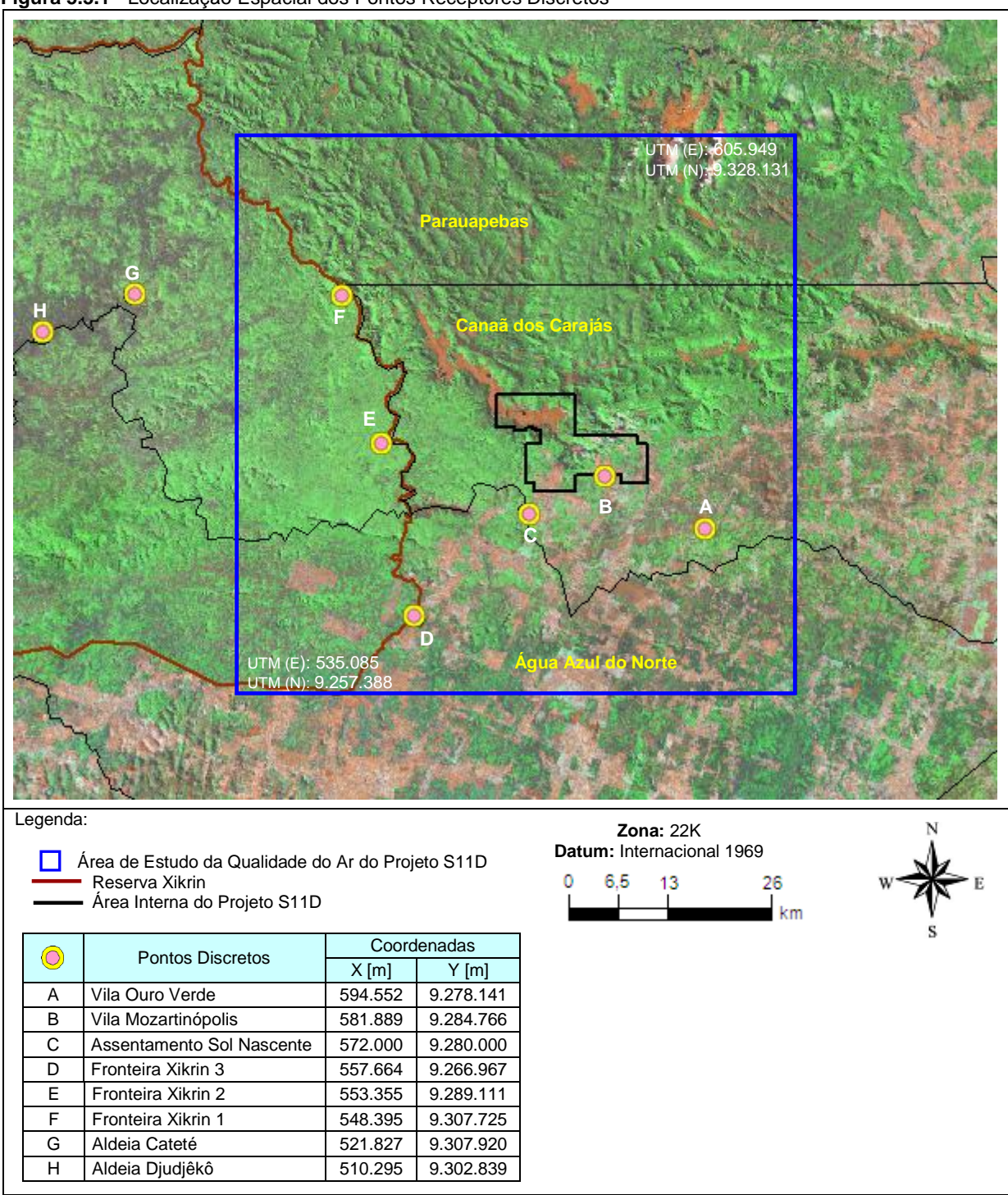

**Figura 5.3.1** - Localização Espacial dos Pontos Receptores Discretos

#### <span id="page-21-0"></span>**5.4 RESULTADOS DA MODELAGEM**

#### <span id="page-21-1"></span>**5.4.1. PARTÍCULAS TOTAIS EM SUSPENSÃO (PTS)**

A Tabela 5.4.1.1 apresenta a análise específica dos resultados da modelagem para as partículas totais contendo os acréscimos máximos de 24 horas e médias anuais de PTS para os 9 pontos receptores discretos selecionados na área de estudo.

**Tabela 5.4.1.1** - Impactos na Qualidade do Ar Causados pelas Emissões do Projeto S11D – Máximos e Médios Acréscimos nas Concentrações de PTS Identificadas na Área de Estudo

|                                                                                   |                           |                     | Concentração [µg/m <sup>3</sup> ] |                 |  |  |
|-----------------------------------------------------------------------------------|---------------------------|---------------------|-----------------------------------|-----------------|--|--|
| Referência                                                                        |                           | Máximas de 24 horas | Média Anual                       |                 |  |  |
| Máxima Concentração Modelada Fora da Área Industrial                              |                           | 19,2                | 3,3                               |                 |  |  |
| A                                                                                 | Vila Ouro Verde           |                     | 2,9<br>0,1                        |                 |  |  |
| B                                                                                 | Vila Mozartinópolis       |                     | 19,2                              | 3,3             |  |  |
| C                                                                                 | Assentamento Sol Nascente |                     | 6,6                               |                 |  |  |
| D                                                                                 | Fronteira Xikrin 3        |                     | 1,9                               | 0,4             |  |  |
| F<br>Fronteira Xikrin 2                                                           |                           | 2,8                 | 0,2                               |                 |  |  |
| F<br>Fronteira Xikrin 1                                                           |                           | 2,0                 | 0,2                               |                 |  |  |
| G                                                                                 | Aldeia Cateté             |                     | 2,7                               | 0,1             |  |  |
| н                                                                                 | Aldeia Djudjêkô           |                     | 2,7                               |                 |  |  |
| Primário<br>Padrão de Qualidade do Ar<br>(Resolução CONAMA 03/1990)<br>Secundário |                           | 240                 | 80 <sup>a</sup>                   |                 |  |  |
|                                                                                   |                           |                     | 150                               | 60 <sup>a</sup> |  |  |
| Nota:                                                                             |                           |                     |                                   |                 |  |  |

a média geométrica

A Figura 5.4.1.1 apresenta o cenário modelado de qualidade do ar que contém os máximos acréscimos nas concentrações de Partículas Totais em Suspensão (PTS) observadas para médias de 24 horas.

**Figura 5.4.1.1** – Cenário Modelado de Máximos Acréscimos Médios de **24 horas** nas Concentrações de **Partículas Totais em Suspensão** na Atmosfera Decorrentes das Emissões do Projeto S11D

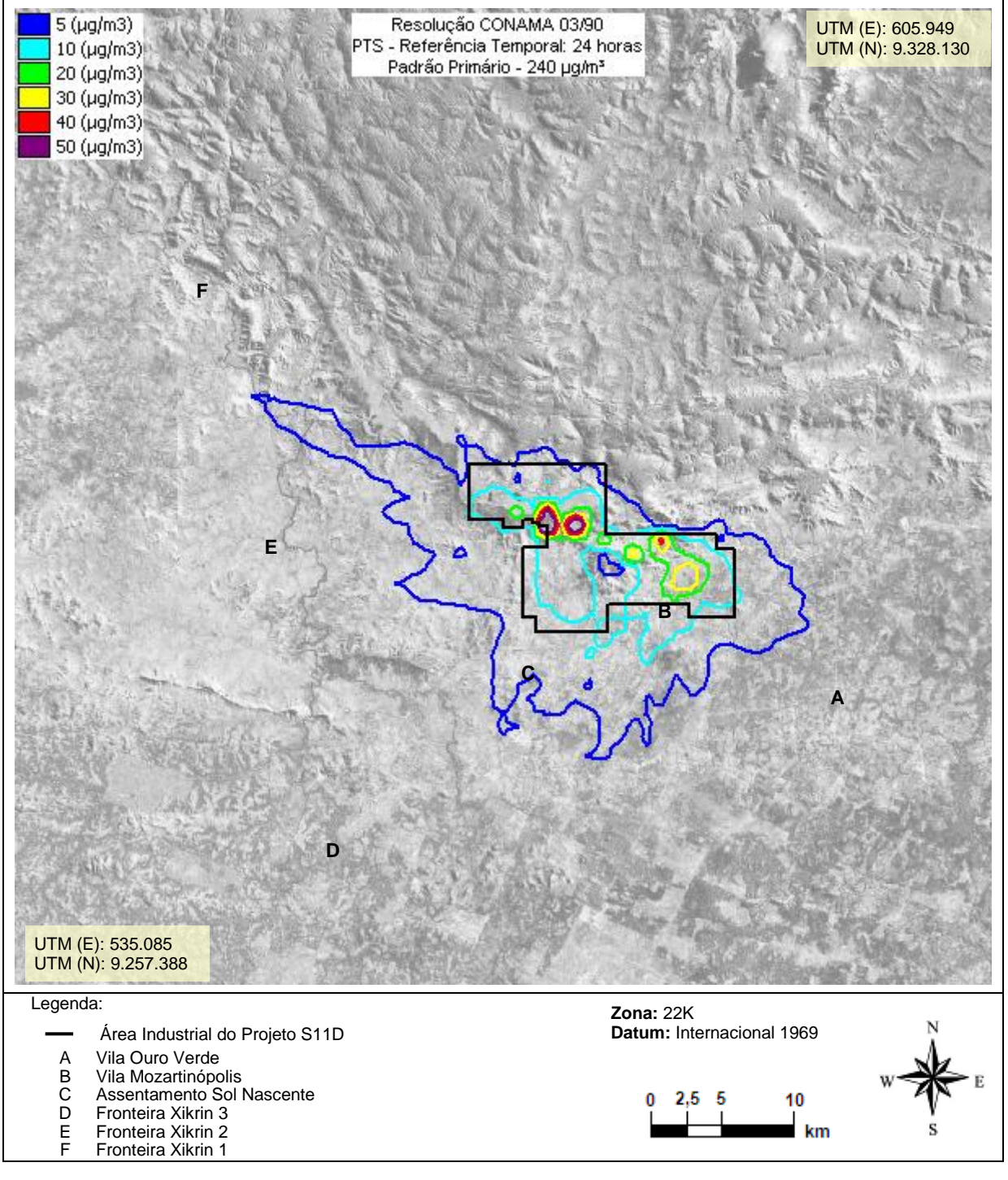

A Figura 5.4.1.2 apresenta o cenário dos acréscimos médios das concentrações de Partículas Totais em Suspensão (PTS), referentes ao período modelado.

**Figura 5.4.1.2** – Cenário Modelado de Acréscimos Médios **Anuais** nas Concentrações de **Partículas Totais em Suspensão** na Atmosfera Decorrentes das Emissões do Projeto S11D

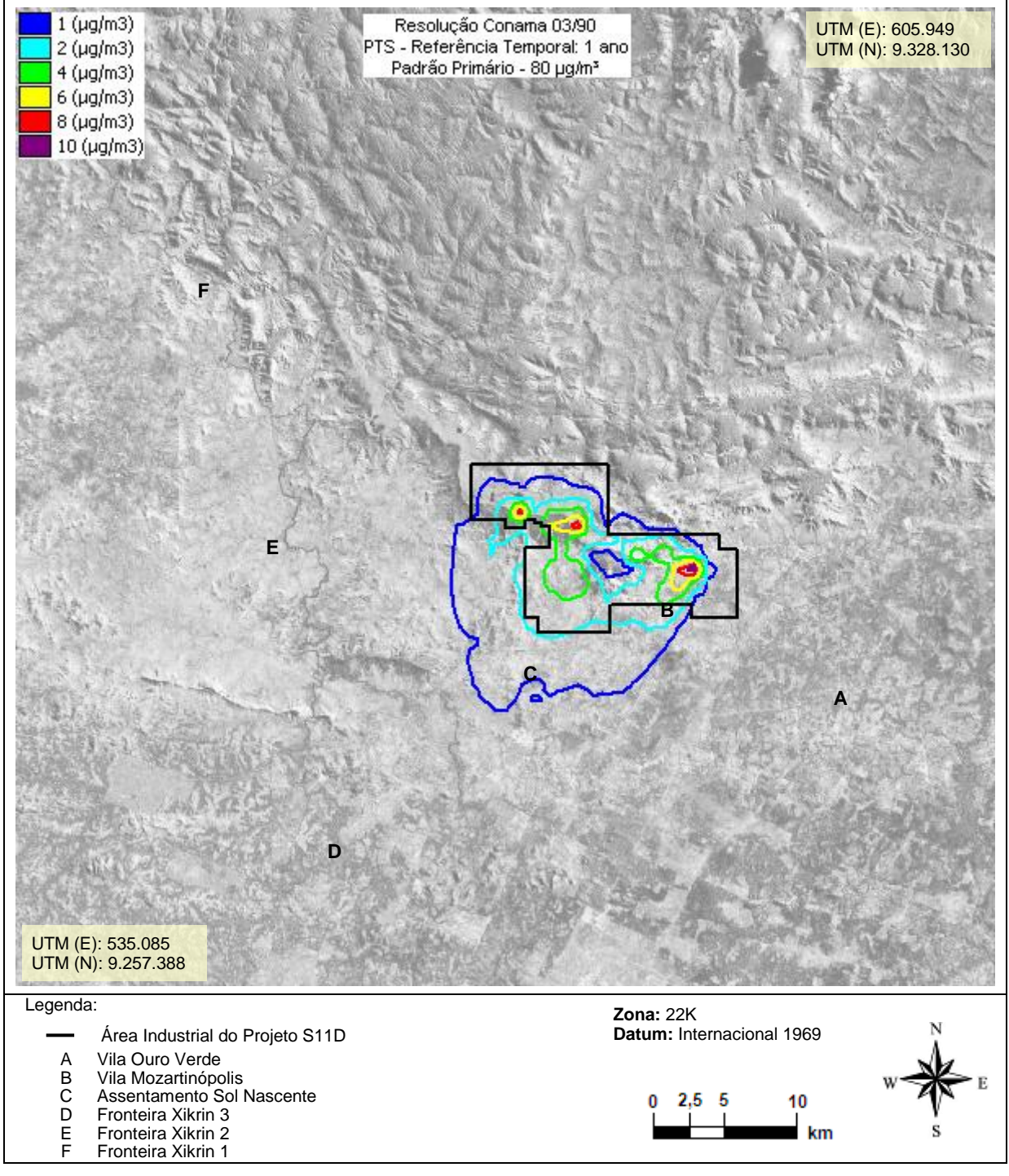

### <span id="page-24-0"></span>**5.4.2. PARTÍCULAS INALÁVEIS**

A Tabela 5.4.2.1 apresenta a análise específica dos resultados da modelagem para as partículas inaláveis contendo os acréscimos máximos de 24 horas e médias anuais de PI para os 9 pontos receptores discretos selecionados na área de estudo.

**Tabela 5.4.2.1** - Impactos na Qualidade do Ar Causados pelas Emissões do Projeto S11D – Máximos e Médios Acréscimos de Concentrações de PI Identificadas na Área de Estudo

| Referência                                                                      |                           | Concentração [µg/m <sup>3</sup> ] |             |  |
|---------------------------------------------------------------------------------|---------------------------|-----------------------------------|-------------|--|
|                                                                                 |                           | Máximas de 24 horas               | Média Anual |  |
| Máxima Concentração Modelada Fora da Área Industrial                            |                           | 11,1                              | 1,9         |  |
| A                                                                               | Vila Ouro Verde           | 1,8                               | < 0, 1      |  |
| B                                                                               | Vila Mozartinópolis       | 11,1                              | 1,9         |  |
| C                                                                               | Assentamento Sol Nascente | 4,3                               | 0,9         |  |
| D                                                                               | Fronteira Xikrin 3        | 1,2                               | 0,2         |  |
| F<br>Fronteira Xikrin 2                                                         |                           | 1,7                               | 0,1         |  |
| F                                                                               | Fronteira Xikrin 1        | 1,3                               | 0,1         |  |
| G                                                                               | Aldeia Cateté             | 1,7                               | 0,1         |  |
| н<br>Aldeia Djudjêkô                                                            |                           | 1,7                               | 0,1         |  |
| Padrão de Qualidade do Ar - Primário e Secundário<br>(Resolução CONAMA 03/1990) |                           | 150                               | 50          |  |

A Figura 5.4.2.1 apresenta o cenário modelado de qualidade do ar que contém os máximos acréscimos nas concentrações de PI observadas para médias de 24 horas.

**Figura 5.4.2.1** – Cenário Modelado de Máximos Acréscimos Médios de **24 horas** nas Concentrações de **Partículas Inaláveis Menores que 10µm** na Atmosfera Decorrentes das Emissões do Projeto S11D

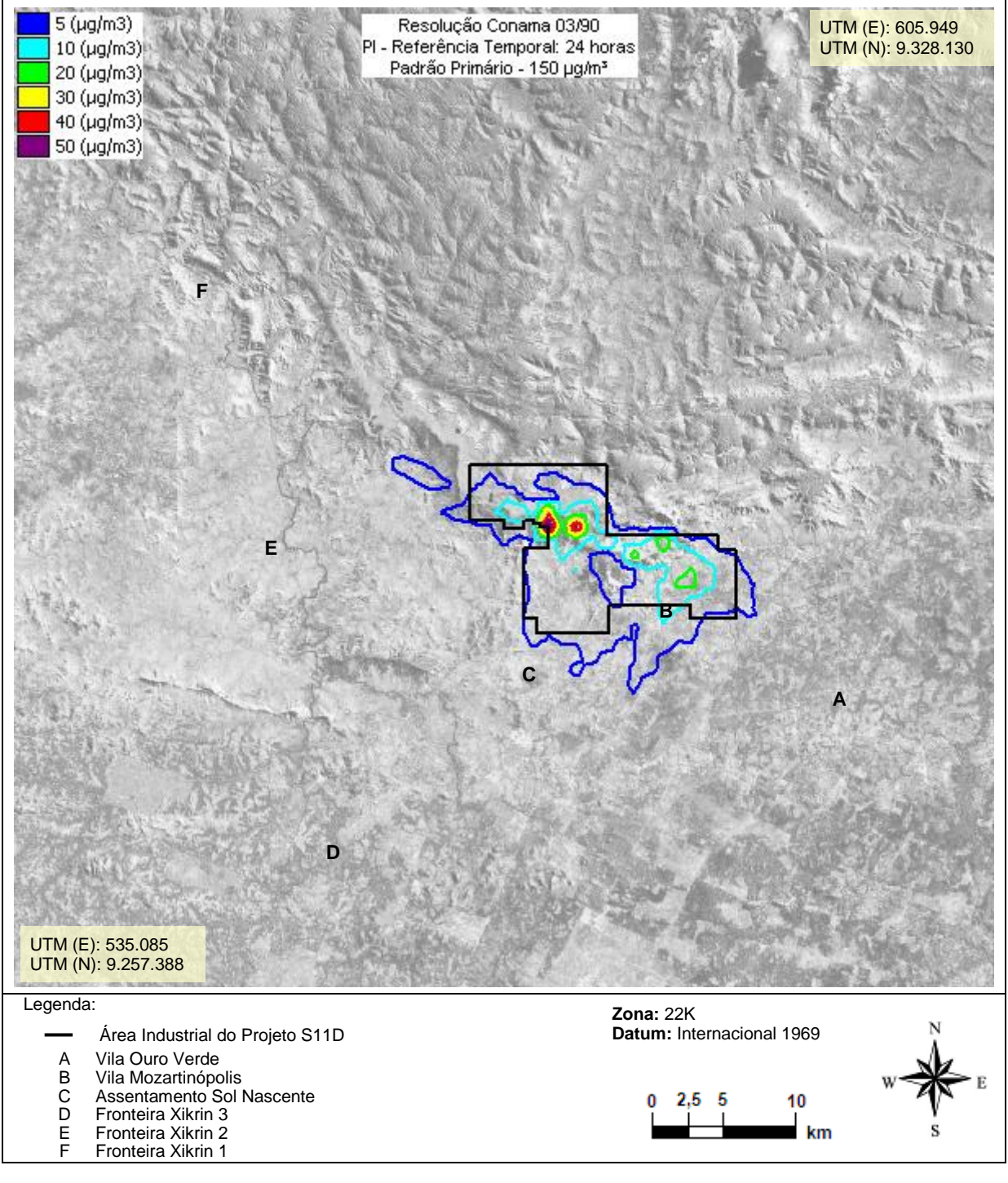

A Figura 5.4.2.2 apresenta o cenário dos acréscimos médios das concentrações de Partículas Inaláveis < 10 µm (PI), referentes ao período modelado.

**Figura 5.4.2.2** – Cenário Modelado de Acréscimos Médios **Anuais** nas Concentrações de **Partículas Inaláveis Menores que 10µm** na Atmosfera Decorrentes das Emissões do Projeto S11D

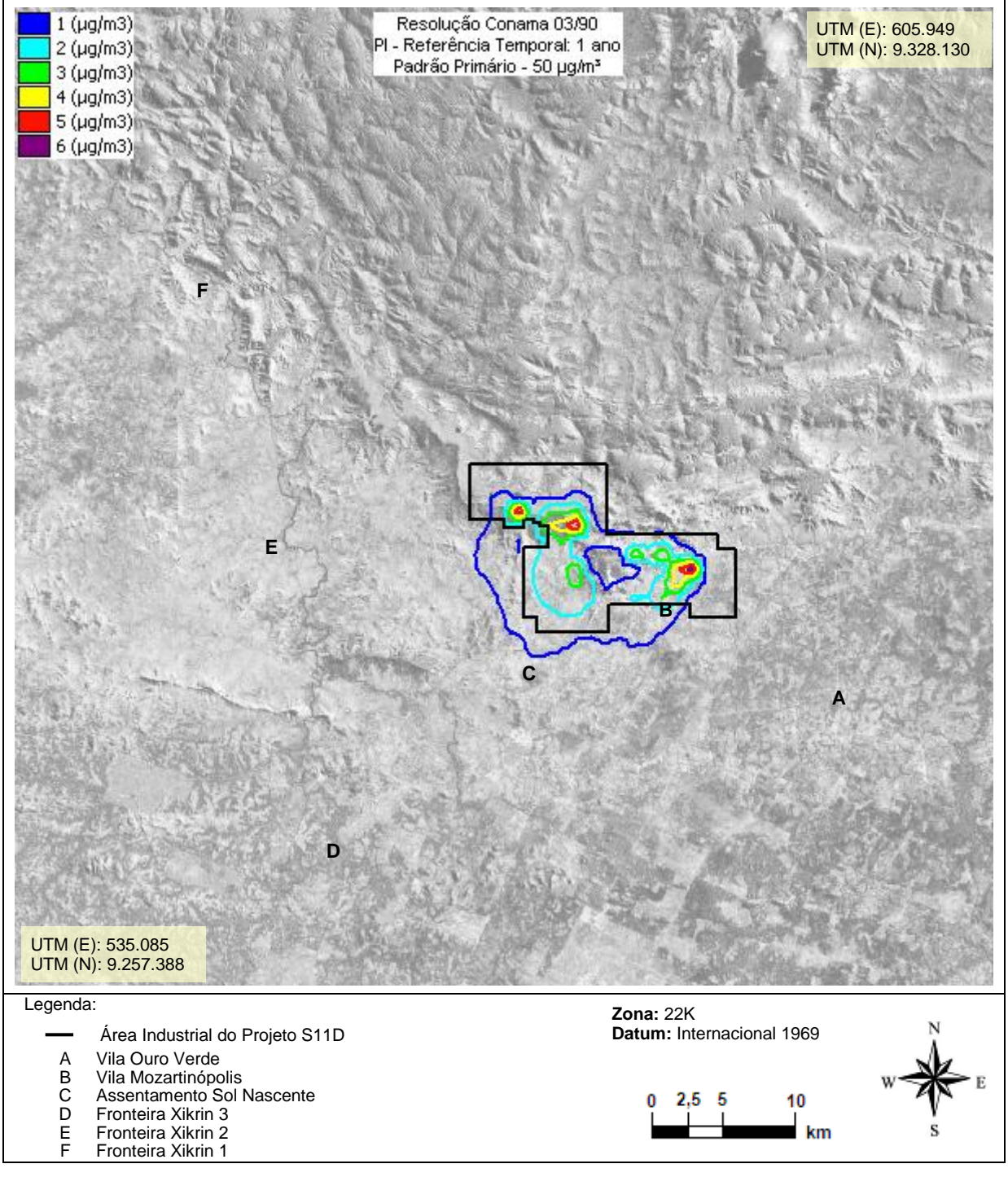

### <span id="page-27-0"></span>**5.4.3. DIÓXIDO DE ENXOFRE (SO2)**

A Tabela 5.4.3.1 apresenta a análise específica dos resultados da modelagem para o dióxido de enxofre contendo os acréscimos máximos de 24 horas e médias anuais de  $SO<sub>2</sub>$ para os 9 pontos receptores discretos selecionados na área de estudo.

**Tabela 5.4.3.1** - Impactos na Qualidade do Ar Causados pelas Emissões do Projeto S11D – Máximos e Médios Acréscimos de Concentrações de SO<sup>2</sup> Identificadas na Área de Estudo

|                                                                                   |                           |                     | Concentração [µg/m <sup>3</sup> ] |        |  |
|-----------------------------------------------------------------------------------|---------------------------|---------------------|-----------------------------------|--------|--|
| Referência                                                                        |                           | Máximas de 24 horas | Média Anual                       |        |  |
| Máxima Concentração Modelada Fora da Área Industrial                              |                           | 2,3                 | 0,4                               |        |  |
| A                                                                                 | Vila Ouro Verde           |                     | 0,1                               | < 0.1  |  |
| B                                                                                 | Vila Mozartinópolis       |                     | 0,3                               | < 0.1  |  |
| C                                                                                 | Assentamento Sol Nascente |                     | 0,5                               | < 0, 1 |  |
| D                                                                                 | Fronteira Xikrin 3        |                     | 0,2                               | < 0, 1 |  |
| E<br>Fronteira Xikrin 2                                                           |                           | 0,3                 | < 0.1                             |        |  |
| F                                                                                 | Fronteira Xikrin 1        |                     | 0,2                               | < 0.1  |  |
| G<br>Aldeia Cateté                                                                |                           | 0,2                 | < 0, 1                            |        |  |
| н                                                                                 | Aldeia Djudjêkô           |                     | 0,2                               | < 0, 1 |  |
| Primário<br>Padrão de Qualidade do Ar<br>(Resolução CONAMA 03/1990)<br>Secundário |                           | 365                 | 80                                |        |  |
|                                                                                   |                           |                     | 100                               | 40     |  |

A Figura 5.4.3.1 apresenta o cenário modelado de qualidade do ar que contém os máximos acréscimos nas concentrações de SO<sub>2</sub> observadas para médias de 24 horas.

**Figura 5.4.3.1** – Cenário Modelado de Máximos Acréscimos Médios de **24 horas** nas Concentrações de **Dióxido de Enxofre** na Atmosfera Decorrentes das Emissões do Projeto S11D

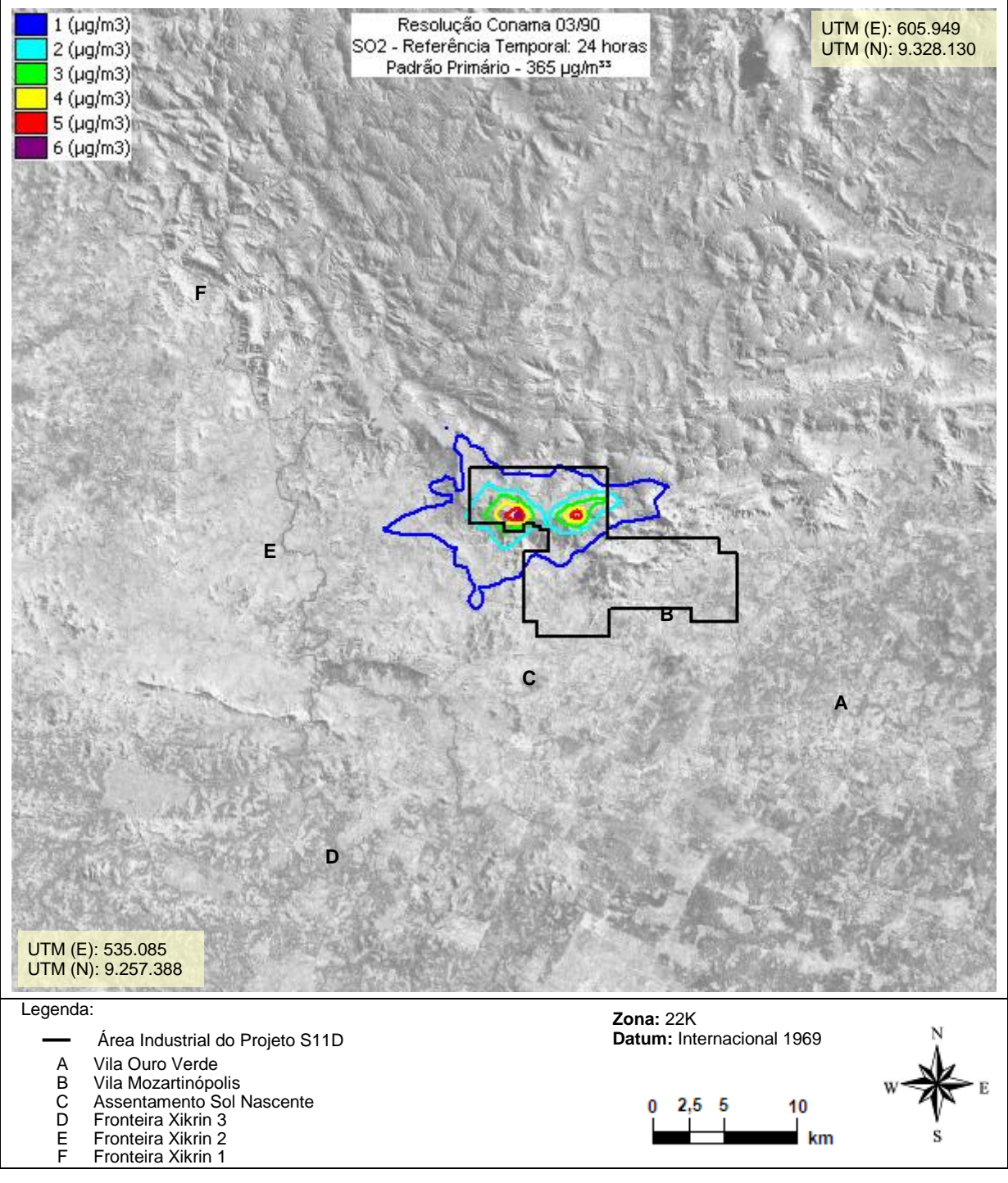

A Figura 5.4.3.2 apresenta o cenário dos acréscimos médios das concentrações de SO<sub>2</sub>, referentes ao período modelado.

**Figura 5.4.3.2** – Cenário Modelado de Acréscimos Médios **Anuais** nas Concentrações de **Dióxido de Enxofre** na Atmosfera Decorrentes das Emissões do Projeto S11D

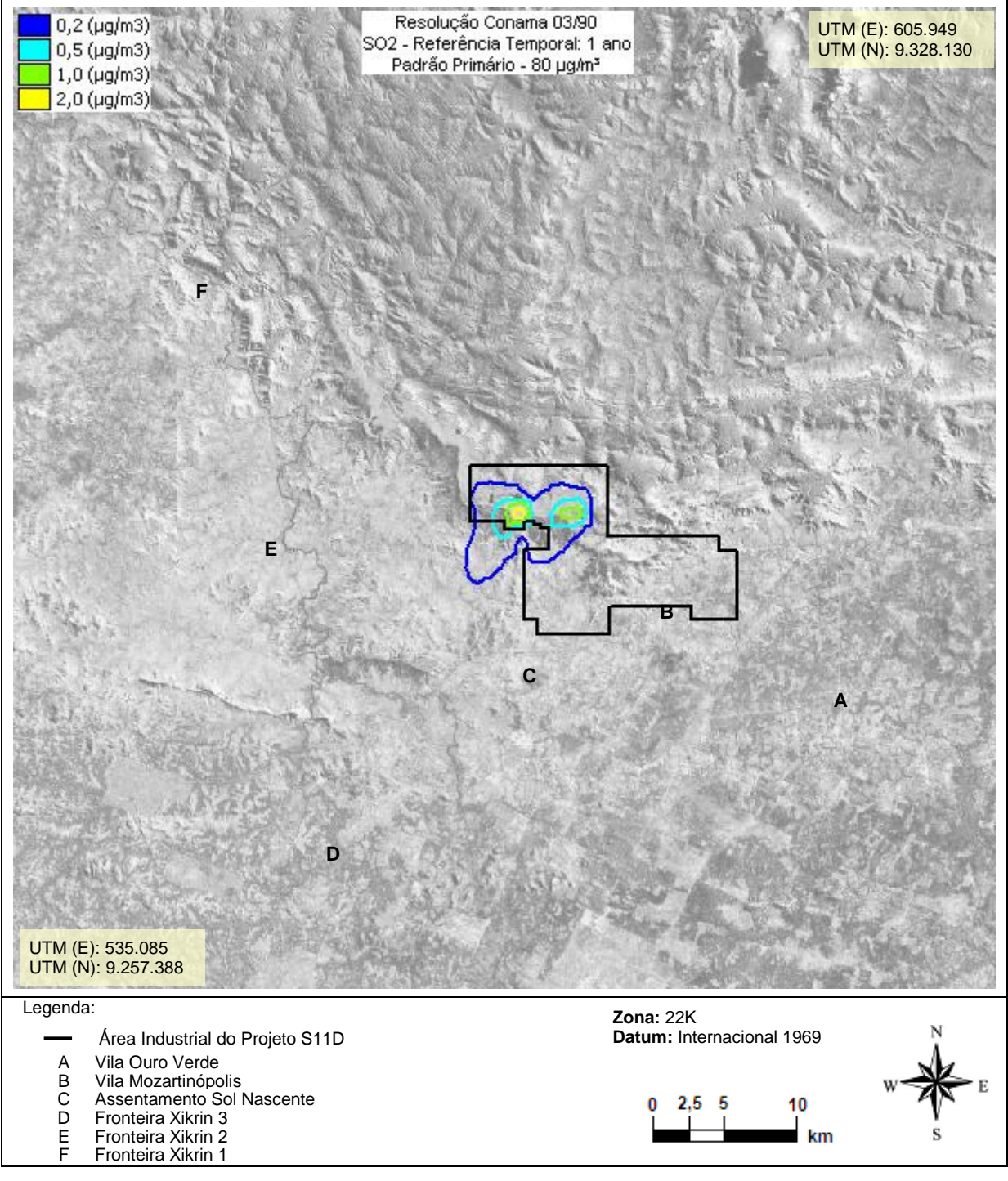

### <span id="page-30-0"></span>**5.4.4. ÓXIDOS DE NITROGÊNIO**

A Tabela 5.4.4.1 apresenta os acréscimos máximos de 1 hora e média anual, nas concentrações de NOx, calculados por modelagem, nos 9 pontos receptores discretos selecionados na área de estudo.

**Tabela 5.4.4.1** - Impactos na Qualidade do Ar Causados pelas Emissões do Projeto S11D – Máximos e Médios Acréscimos de Concentrações de NO<sub>x</sub> Identificadas na Área de Estudo

| Referência                                              |                           | Concentração [µg/m <sup>3</sup> ] |             |        |
|---------------------------------------------------------|---------------------------|-----------------------------------|-------------|--------|
|                                                         |                           | Máxima de 1 hora                  | Média Anual |        |
| Máxima Concentração Modelada Fora da Área Industrial    |                           | 141,2                             | 3,7         |        |
| A                                                       | Vila Ouro Verde           |                                   | 8,5         | < 0, 1 |
| в                                                       | Vila Mozartinópolis       |                                   | 17,8        | 0,1    |
| C                                                       | Assentamento Sol Nascente |                                   | 18,6        | 0,4    |
| D                                                       | Fronteira Xikrin 3        |                                   | 8,5         | 0,3    |
| E<br>Fronteira Xikrin 2                                 |                           | 21,7                              | 0,2         |        |
| F                                                       | Fronteira Xikrin 1        |                                   | 9,3         | 0,1    |
| G                                                       | Aldeia Cateté             |                                   | 12,7<br>0,1 |        |
| н                                                       | Aldeia Djudjêkô           |                                   | 12,7        | 0,1    |
| Padrão de Qualidade do Ar<br>(Resolução CONAMA 03/1990) |                           | Primário                          | 320         | 190    |
|                                                         |                           | Secundário                        | 100         | 100    |

Nota:

a. A Resolução CONAMA 03/1990 estabelece o padrão de qualidade do ar para as concentrações de NO2. O padrão de qualidade do ar para NO<sub>2</sub> foi conservadoramente comparado às concentrações modeladas para o  $NO<sub>x</sub>$  (NO + NO<sub>2</sub>).

A Figura 5.4.4.1 apresenta o cenário modelado de qualidade do ar que contém os máximos acréscimos de 1 hora nas concentrações de NOx.

**Figura 5.4.4.1** – Cenário Modelado de Máximos Acréscimos Médios de **1 hora** nas Concentrações de **Óxidos de Nitrogênio** na Atmosfera Decorrentes do Projeto S11D

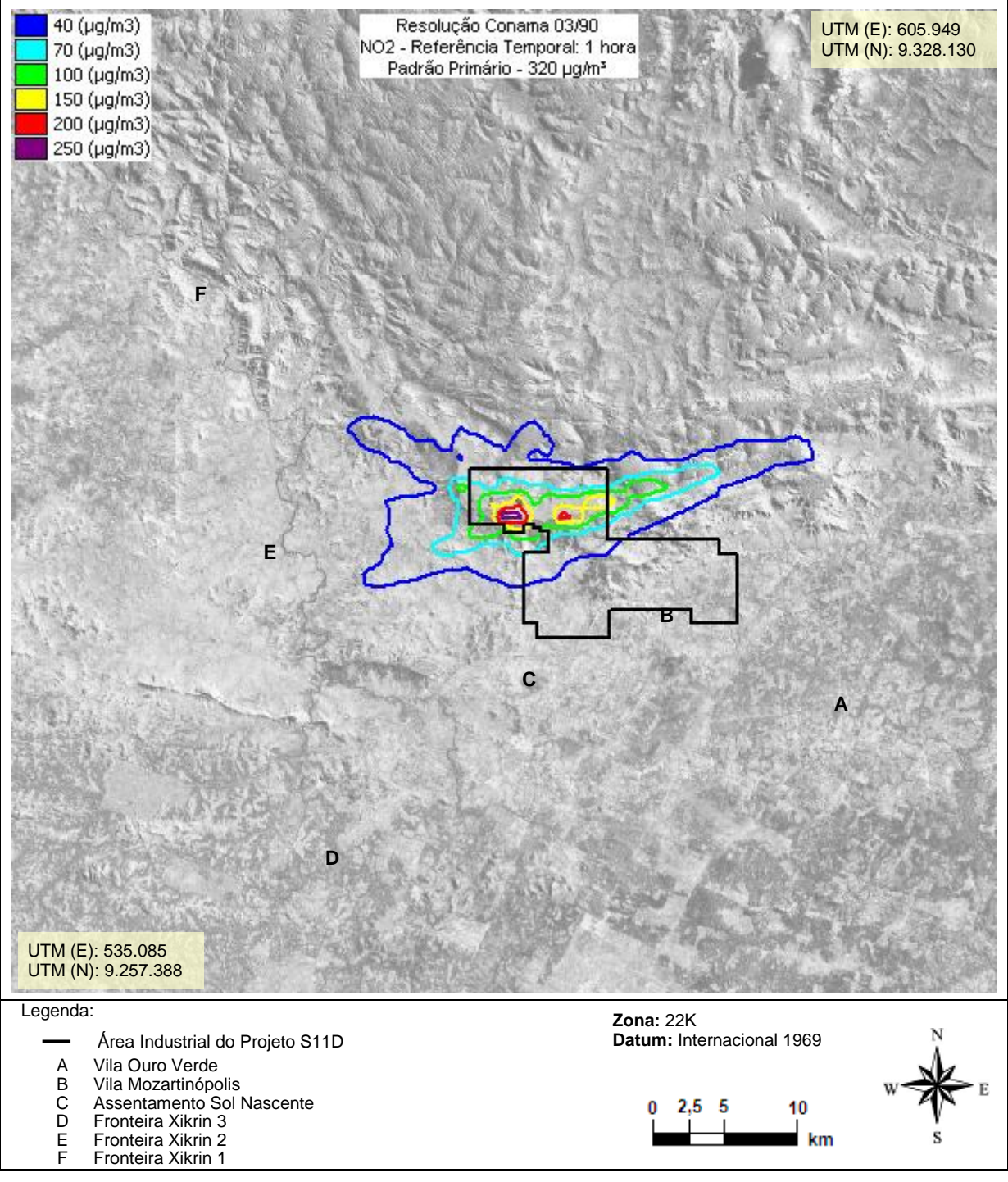

A Figura 5.4.4.2 apresenta o cenário dos acréscimos médios anuais de concentrações de NO<sup>x</sup> na área estudada.

**Figura 5.4.4.2** – Cenário Modelado de Acréscimos Médios **Anuais** nas Concentrações de **Óxidos de Nitrogênio** na Atmosfera Decorrentes das Emissões do Projeto S11D

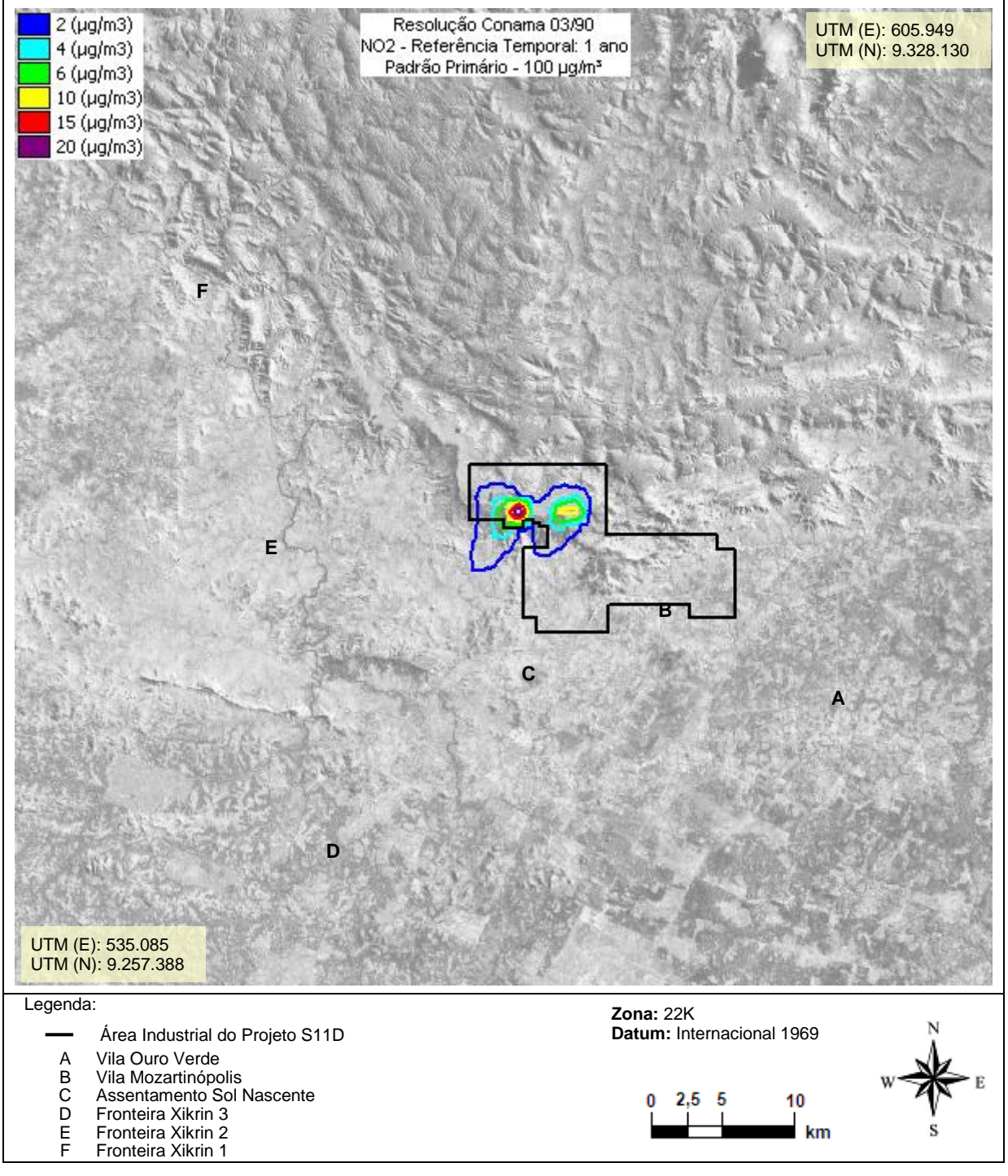

#### <span id="page-33-0"></span>**5.4.5. MONÓXIDO DE CARBONO**

A Tabela 5.4.5.1 apresenta a análise específica dos resultados da modelagem para CO, contendo os acréscimos máximos de 1h e 8h para os 9 pontos receptores discretos selecionados na área de estudo.

**Tabela 5.4.5.1** - Impactos na Qualidade do Ar Causados pelas Emissões do Projeto S11D – Máximos Acréscimos de Concentrações de CO Identificadas na Área de Estudo

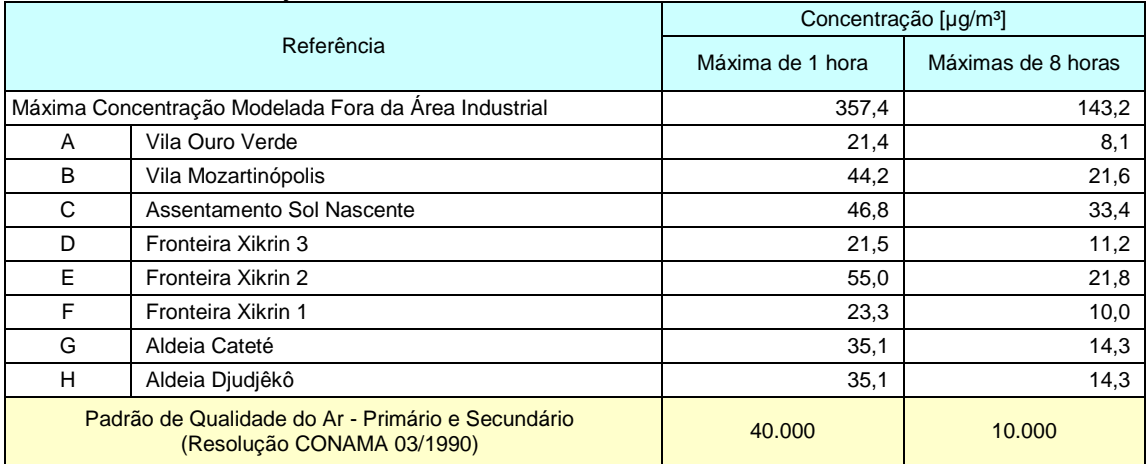

A Figura 5.4.5.1 apresenta o cenário modelado de qualidade do ar que contém os máximos acréscimos de 1 hora nas concentrações de CO observadas na área de estudo.

**Figura 5.4.5.1** – Cenário Modelado de Máximos Acréscimos Médios de **1 hora** nas Concentrações de **Monóxido de Carbono** na Atmosfera Decorrentes do Projeto S11D

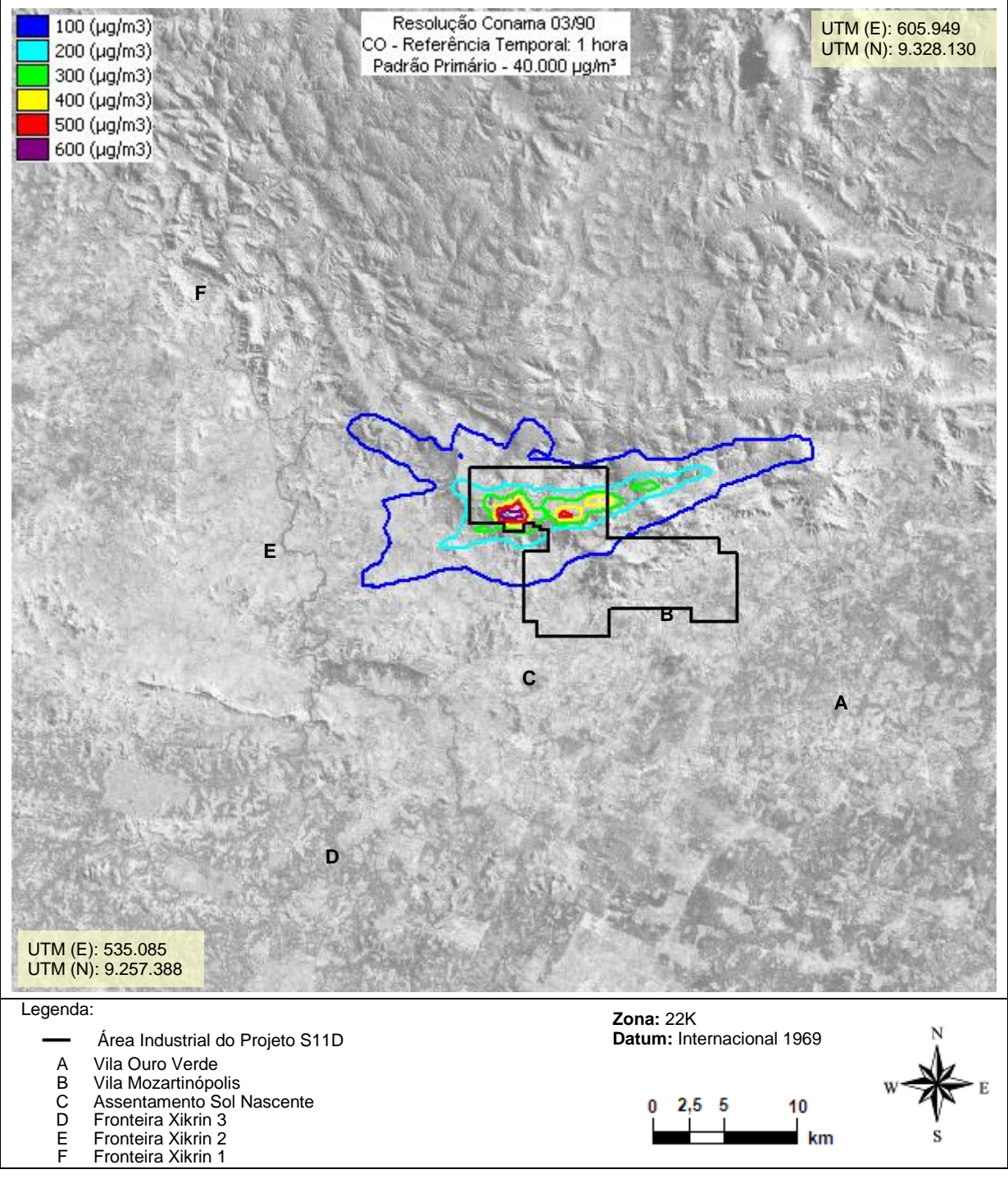

A Figura 5.4.5.2 apresenta o cenário modelado de qualidade do ar que contém os máximos acréscimos de 8 horas nas concentrações de CO, observadas na área de estudo.

**Figura 5.4.5.2** – Cenário Modelado de Máximos Acréscimos Médios de **8 horas** nas Concentrações de **Monóxido de Carbono** na Atmosfera Decorrentes do Projeto S11D

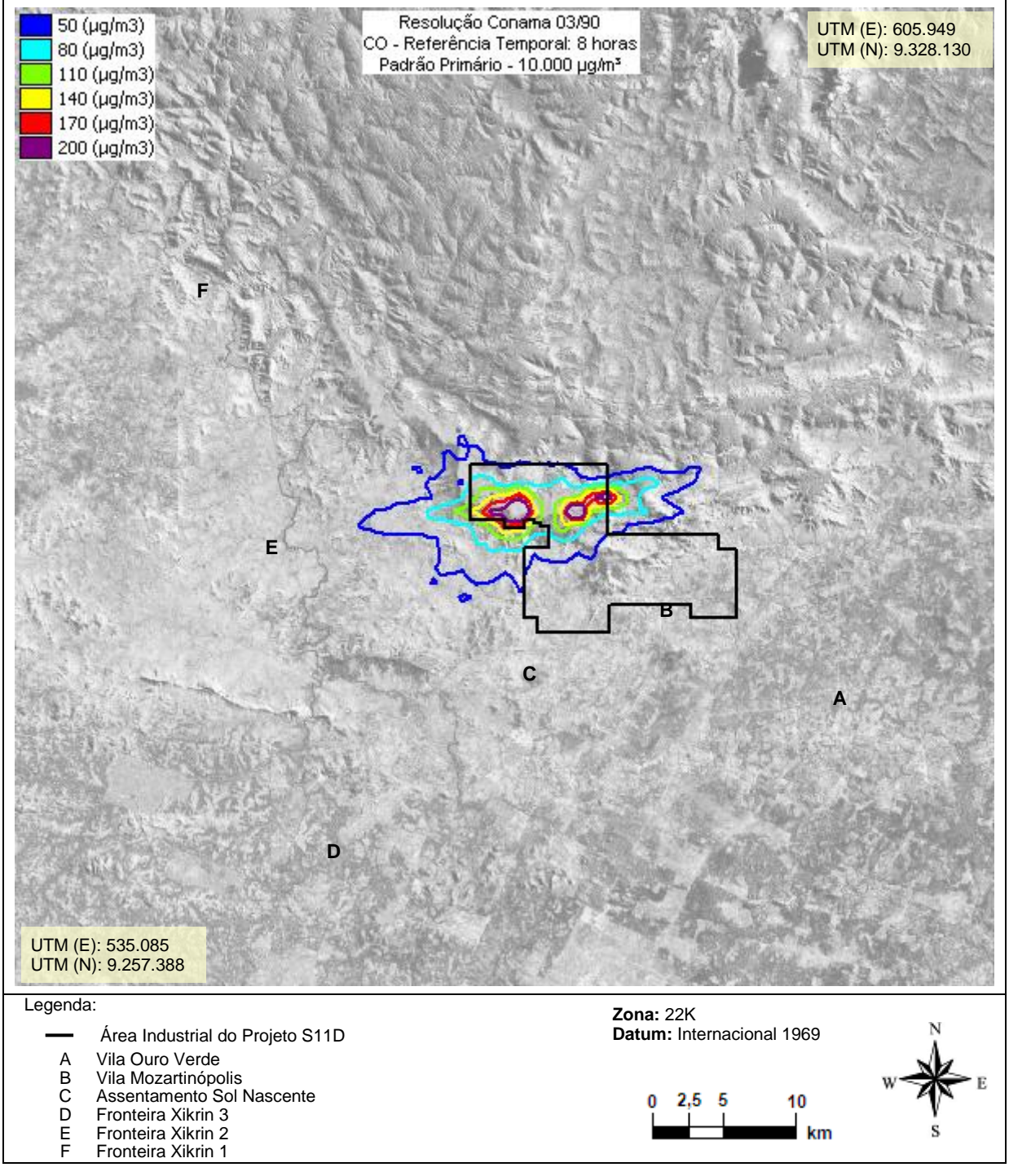

### <span id="page-36-0"></span>**5.4.6. COMPOSTOS ORGÂNICOS VOLÁTEIS**

A Tabela 5.4.6.1 apresenta a análise específica dos resultados da modelagem para COV, contendo os acréscimos máximos de 1h e média anual para os 9 pontos receptores discretos selecionados na área de estudo.

**Tabela 5.4.6.1** - Impactos na Qualidade do Ar Causado pelas Emissões do Projeto S11D – Máximos e Médios Acréscimos de Concentrações de COV Identificadas na Área de Estudo

| Referência                                           |                           | Concentração [µg/m <sup>3</sup> ] |                  |                       |                  |
|------------------------------------------------------|---------------------------|-----------------------------------|------------------|-----------------------|------------------|
|                                                      |                           | Máxima de 1 hora                  |                  | Média Anual           |                  |
|                                                      |                           | Lavra<br>Convencional             | <b>Truckless</b> | Lavra<br>Convencional | <b>Truckless</b> |
| Máxima Concentração Modelada Fora da Área Industrial |                           | 39,4                              | 6,3              | 2,4                   | 0,2              |
| A                                                    | Vila Ouro Verde           | 4,8                               | 0,4              | < 0, 1                | < 0, 1           |
| B                                                    | Vila Mozartinópolis       | 10,8                              | 0,9              | 0,1                   | < 0, 1           |
| C                                                    | Assentamento Sol Nascente | 11,2                              | 0,9              | 0,3                   | < 0, 1           |
| D                                                    | Fronteira Xikrin 3        | 6,0                               | 0,4              | 0,2                   | < 0, 1           |
| E                                                    | Fronteira Xikrin 2        | 9,2                               | 1,0              | 0,1                   | < 0, 1           |
| F                                                    | Fronteira Xikrin 1        | 3,6                               | 0,4              | 0,1                   | < 0, 1           |
| G                                                    | Aldeia Cateté             | 5,0                               | 0,6              | < 0.1                 | < 0, 1           |
| н                                                    | Aldeia Djudjêkô           |                                   | 0,6              | < 0.1                 | < 0, 1           |

A Resolução CONAMA 03/1990 não apresenta padrões de qualidade do ar para compostos orgânicos voláteis. Todavia, os resultados apresentados pela modelagem matemática correspondem a valores pouco significativos se comparados aos encontrados em áreas urbanas, onde as concentrações de longo período atingem concentrações superiores a 1.000  $\mu$ g/m<sup>3</sup>.

A Figura 5.4.6.1 apresenta o cenário modelado de qualidade do ar que contém os máximos acréscimos de 1 hora nas concentrações de COV.

**Figura 5.4.6.1** – Cenário Modelado de Máximos Acréscimos Médios de **1 hora** nas Concentrações de **Compostos Orgânicos Voláteis** na Atmosfera Decorrentes das Emissões do Projeto S11D

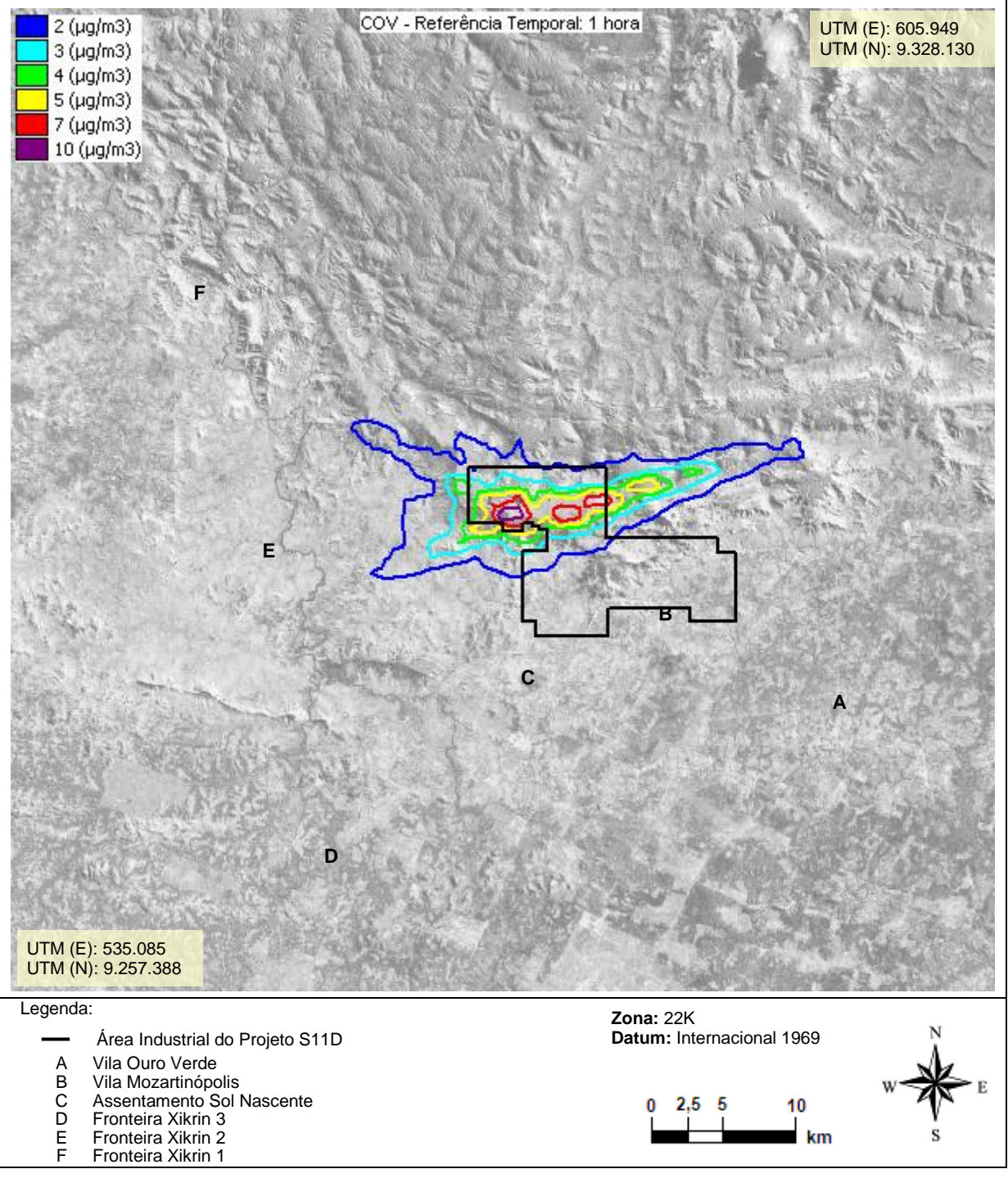

A Figura 5.4.6.2 apresenta o cenário dos acréscimos médios de longo período de concentrações de COV na área estudada.

**Figura 5.4.6.2** – Cenário Modelado de Acréscimos Médios **Anuais** nas Concentrações de **Compostos Orgânicos Voláteis** na Atmosfera Decorrentes das Emissões do Projeto S11D

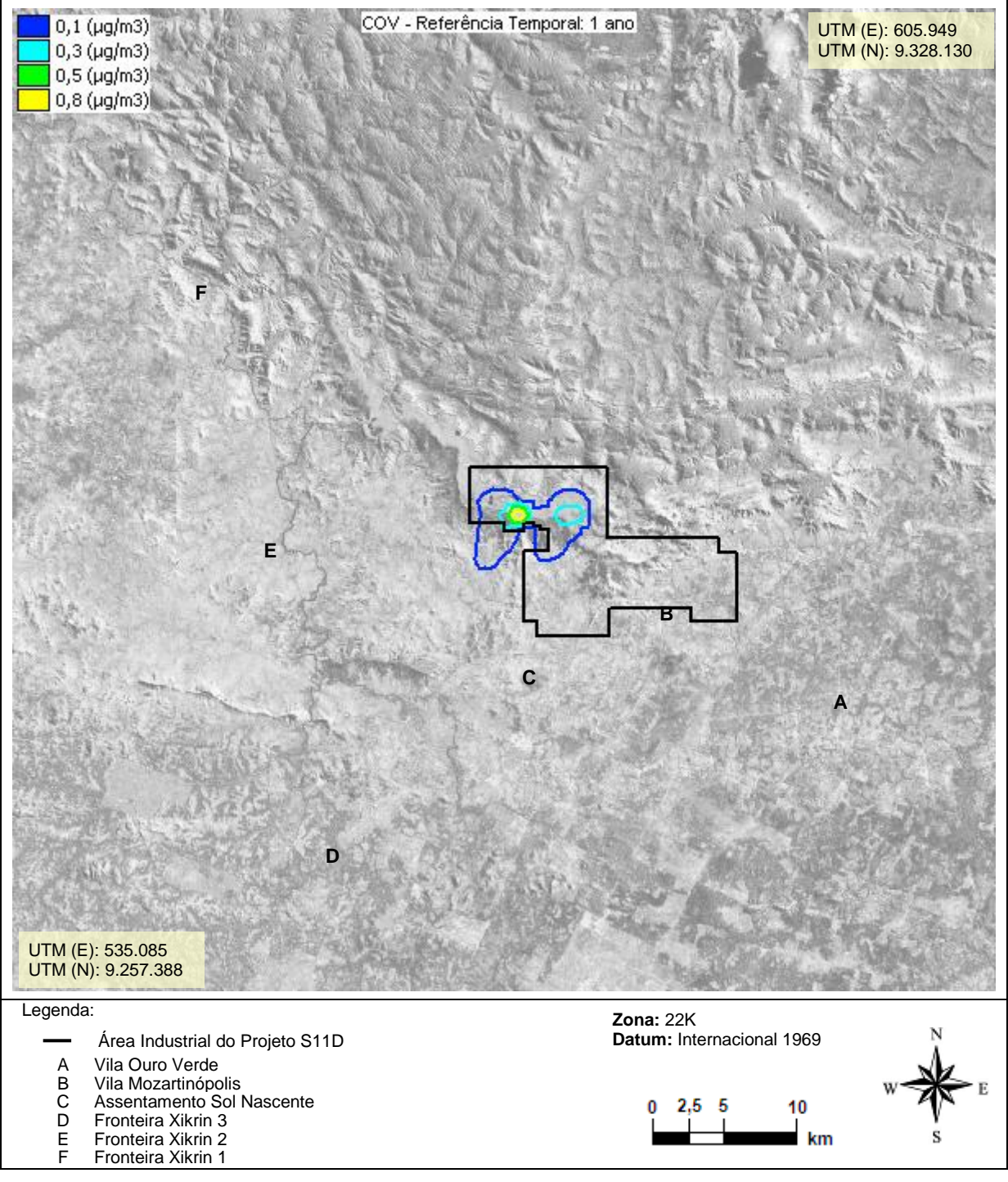

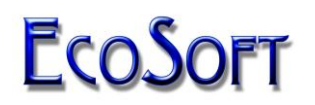

#### <span id="page-39-0"></span>**6. DIMENSIONAMENTO DA REDE AUTOMÁTICA DE MONITORAMENTO DA QUALIDADE DO AR E METEOROLOGIA DO PROJETO FERRO CARAJÁS S11D**

#### <span id="page-39-1"></span>**6.1. CONSIDERAÇÕES GERAIS**

O monitoramento do grau de exposição de uma população à poluição atmosférica deve ser realizado através de uma rede de medição projetada para tal fim, garantindo a representatividade dos resultados e o conhecimento da área de cobertura e eficiência da rede.

A metodologia utilizada para o dimensionamento da RAMQAM-S11D associa os cenários de concentração de poluentes gerados por modelagem matemática à disponibilidade de locais cujas características físicas e de infraestrutura permitam abrigar estações de monitoramento de qualidade do ar e meteorologia representativas.

A partir dos cenários de qualidade do ar gerados para cada poluente (cenários de concentrações médias anuais), são definidas as áreas mais frequentemente impactadas, associadas aos locais com maior interesse para o monitoramento, como as áreas habitadas, gerando-se as Figuras de Mérito (FOM).

A estrutura de covariância espacial dos cenários de qualidade do ar é usada na delimitação das áreas de influência ao redor de cada estação, denominadas de Esferas de Influência. A esfera de influência de cada estação é determinada em separado para cada poluente a ser monitorado, considerando-se uma eficiência de cobertura pré-definida para a rede de medição que se deseja construir.

Foram simulados cenários de concentrações médias horárias de PTS e PI, totalizando 35.040 (8.760 horas x 2 anos x 2 poluentes) cenários para o intervalo modelado, constituindo-se numa base estatisticamente representativa para o projeto pretendido.

A metodologia de projeto da rede adotada requer um prévio levantamento de locais candidatos a receberem estações de monitoramento, possibilitando a escolha de sítios de medição dotados de condições de infraestrutura, segurança, circulação atmosférica e afastamento de interferências locais, garantindo a maior representatividade possível daquilo que se deseja medir. A partir desse levantamento, as estações candidatas, uma a uma, são testadas quanto à sua eficiência de cobertura espaço-temporal, sendo identificadas e eliminadas aquelas redundantes ou pouco eficientes, de maneira a restar um número mínimo de monitores capazes de promover a cobertura espacial desejada da área a ser monitorada.

### <span id="page-39-2"></span>**6.2. METODOLOGIA DE OTIMIZAÇÃO EMPREGADA NO PROJETO DA REDE**

Estudos sobre a localização de estações de medição da qualidade do ar em áreas urbanas têm sido amplamente abordados na literatura. Dentre as técnicas mais utilizadas, merecem destaque: a minimização da função erro de interpolação (sendo tal função determinada pelo objetivo da Rede Automática de Monitoramento), a técnica de minimização do limite superior da covariância do erro mínimo estimado; e a de seleção por tentativas, na qual são escolhidas as estações que apresentam maior sensibilidade na concentração medida, devido a perturbações na taxa de emissão das fontes poluidoras.

O método utilizado neste trabalho associa as Figuras de Mérito e Esferas de Influência das estações, e baseia-se em uma proposta pragmática inicialmente desenvolvida por Langstaff

(1987) e modificada por Santolim (1991). Este método se mostrou eficaz no projeto de redes de monitoramento da qualidade do ar nos Estados Unidos e na Europa, tendo sido utilizado com sucesso também no Brasil.

O método proposto utiliza um modelo de dispersão para gerar cenários representativos da qualidade do ar na região proposta, os quais podem ou não ser combinados com cenários populacionais existentes, para a obtenção de padrões típicos de níveis de exposição da população da área, gerando-se Figuras de Mérito, ou seja, um ordenamento de locais prioritários ou estratégicos para medição. Além disso, as regiões habitadas e áreas de influência das emissões atmosféricas são consideradas para escolha dos locais prioritários e estratégicos da Rede Automática de Monitoramento da Qualidade do Ar e Meteorologia do Projeto S11D.

Outro grau de liberdade na seleção das localizações é a possibilidade de se escolher estações em função do tamanho das áreas que elas representam. Se a área de abrangência é pequena, pode não ser conveniente manter-se uma estação de medição em operação nesse local.

Uma vez selecionadas as estações com base nos critérios mencionados, torna-se necessário analisar a cobertura total proporcionada pelas mesmas. Novos ajustes podem ser efetuados, eliminando-se estações redundantes ou acrescentando-se novas estações, se necessário.

### <span id="page-40-0"></span>**6.3. FIGURAS DE MÉRITO**

O objetivo do monitoramento da qualidade do ar para acompanhamento do índice de exposição da população, não deve se limitar apenas à avaliação de concentrações máximas e médias, mas também à avaliação da variação espacial da concentração dos poluentes (gradientes).

O grau de exposição para uma pessoa é definido como a concentração de poluente a que esse indivíduo tem contato. A dose ou índice de exposição é então relacionado à concentração e ao tempo de exposição do indivíduo.

O índice de exposição à poluição atmosférica é uma medida do grau de risco a que um indivíduo é submetido devido à exposição a um poluente específico durante determinado intervalo de tempo.

A formulação exata da função risco envolve muitas variáveis e muitas vezes não é conhecida para alguns poluentes de interesse.

Sendo assim, neste trabalho, a função risco é aproximada por um modelo linear sem preocupação com valores limiares, ou seja, o índice de exposição é dado pela integral da concentração de poluente variando no tempo.

$$
I_E = \int\limits_0^t C(t) \, dt
$$

(6.3.1)

onde:

 $I_E$  = índice de exposição;

 $C =$  concentração de poluente;

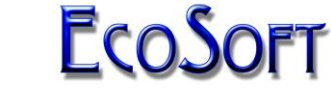

 $t =$  tempo de exposição ao poluente.

Aplicando a Equação 6.3.1 ao universo de cenários de qualidade do ar obtidos neste estudo podemos obter a equação básica para o cálculo da figura de mérito de uma célula da malha de modelagem:

$$
F_{ij} = \frac{1}{T} \sum_{t=1}^{T} C_{ijt}
$$

(6.3.2)

onde:

 $T =$  duração de um cenário meteorológico;

 $Cijt$  = concentração do poluente na célula  $(i,j)$  no tempo *t*;

Deve ser observado que a equação 6.3.2 aplicada a todo o universo de cenários de qualidade do ar se resume às médias do período modelado para cada um dos poluentes de interesse. Assim, as figuras de mérito para os poluentes de interesse são representados pelos cenários de qualidade do ar de médias do período modelado apresentados no capítulo 5.

As figuras de mérito são obtidas inicialmente para cada um dos poluentes de interesse, inclusive como forma de determinar aqueles mais relevantes para a atmosfera da região.

Com uma dada distribuição de FOM (*Figures of Merit*) os picos não contínuos de concentração de poluentes podem ser facilmente identificados, sendo ordenados por prioridade decrescente, gerando um número fixo de prováveis candidatos a abrigar estações de medição.

### <span id="page-41-0"></span>**6.4. ESFERAS DE INFLUÊNCIA**

As esferas de influência das estações são as áreas representadas (cobertas) por uma dada estação de monitoramento com relação a um grupo pré-definido de fontes emissoras. O que se busca avaliar na determinação da esfera de influência é a área cujo comportamento de concentrações se apresente correlato aos registros avaliados em uma estação específica.

O rigoroso estabelecimento dessas áreas, ou seja, a definição das esferas de influência (SOI) é uma tarefa complexa. Ele depende do método de reconstrução e interpolação utilizados e do campo de concentração dos poluentes de interesse.

Diferentes métodos de interpolação geram diferentes esferas de influência. Então, o método a ser usado no projeto da rede de medição deve ser compatível com o procedimento de interpolação a ser usado para a rede em operação.

A definição da SOI, apresentada a seguir, é baseada no limite superior do erro de interpolação esperado, calculado a partir da estrutura de covariância espacial prevista para a região a ser monitorada.

A função do limite superior para o erro quadrático médio esperado da interpolação ótima é definido por:

$$
E_u = \sigma_y \left[ 1 - \delta_{xy}^2 \left( 1 + K \right)^{-1} \right]^{1/2}
$$

(6.4.1)

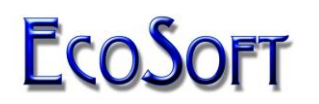

onde:

*xy* = a correlação espacial entre a concentração no ponto previsto *y* e ponto previsor *x*;

*y* = o desvio padrão da concentração no ponto previsto *y*;

*K* = a variância normalizada dos erros observacionais no ponto previsor *x*.

Da Equação 6.4.1 temos uma expressão para o limite inferior da variância total em *y* explicada pelo procedimento de interpolação em *x*:

$$
\phi_{xy} = 1 - \frac{E_u^2}{\sigma_y^2} = \delta_{xy}^2 (1 + K)^{-1}
$$
\n(6.4.2)

Para o caso de não existirem erros observacionais, *k*=0, a variância se iguala ao quadrado da correlação.

Define-se a esfera de influência de uma estação localizada em *x*, com um nível de eficiência (*α*), como sendo a área contínua ao redor de *x* que contém pontos *y* para os quais a variância da concentração é explicada pela concentração de *x*, ou seja, o conjunto contínuo de pontos *y* tais que  $\phi_{xy} \ge \alpha$ .

A variância explicada,  $\phi_{\scriptscriptstyle xy}$ , é igual ao quadrado da função de correlação espacial,  $\delta_{xy}^2$ multiplicada por uma constante (Equação 6.4.2).

A função correlação espacial tipicamente decresce desde o valor 1, em *y* = *x*, com o aumento da distância entre *x* e *y*.

Por essas razões,  $\phi_{xy}$  corresponde a uma medida natural para a determinação da SOI para um dado local de monitoramento.

É importante notar que, por ser uma grandeza estatística, a análise da estimativa de  $\delta_{\rm xy}$ depende do tamanho da amostra. Consequentemente, os níveis de confiança baseados no tamanho da amostra deverão ser considerados.

Se superestimarmos  $\delta_{xy}$ , as esferas de influência obtidas também deverão cobrir grandes

áreas e, no final, a rede de medição não será densa o suficiente. Isto é levado em conta através do uso de limites inferiores de confiança para uma correlação estimada. O limite de confiança estipulado neste trabalho foi de 50% para os poluentes selecionados. Esse valor é considerado como nível de eficiência satisfatório e que deverá conduzir a uma densa rede amostral, com capacidade de reconstrução do campo de medição de qualidade adequada.

Se a distribuição básica de amostras desvia significativamente da normalidade e o número de amostras é pequeno, então um método auxiliar deve ser usado para calcular o limite de confiança.

Esses limites de confiança para o coeficiente de correlação são usados da segui'0te forma: assume-se que o critério para o projeto ótimo de uma rede monitoramento é a capacidade de capturar mais de *α* por cento das variações de concentração e que existem *L* amostras para estimar a correlação. Necessita-se então que  $\phi_{\scriptscriptstyle \mathcal{N}} \geq \alpha$  , da Equação 6.4.2 vem:

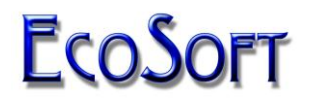

$$
\mathcal{S}_{xy} \geq [\alpha(1+K)]^{\frac{1}{2}}
$$

(6.4.3)

Das cartas estatísticas de David (1938) determina-se o valor limite do coeficiente de correlação amostral, *r<sub>c</sub>*, para o limite inferior da correlação de  $[\alpha(1+K)]^{\frac{1}{2}}$  com 95% de nível de confiança e tamanho da amostra *L*.

Este leva a um valor de secção,  $\phi_c$ , de  $\phi_{xy}$ , onde  $\phi_{xy} \geq \alpha \,$  com 95% de confiabilidade:

$$
\phi_c = r_c^2 (1 + K)^{-1}
$$
\n(6.4.4)

Nesta metodologia de projeto utilizada, a função  $\phi_{\scriptscriptstyle \cal X}$  ao redor de cada uma das *N* estações selecionadas é computada ao longo de todas as direções radiais até que o valor  $\phi_{c}$  seja excedido.

Uma vez que o valor de secção é determinado, a SOI pode ser definida para cada uma das estações candidatas como sendo os pontos da malha que formam uma área ininterrupta ao redor de cada estação definidos por  $\phi_{xy} \ge \phi_c$ .

A área total coberta pela Rede Automática de Monitoramento para todas as *N* estações é dada pela combinação das esferas de influência de cada estação escolhida.

### <span id="page-43-0"></span>**6.5. ESTAÇÕES CANDIDATAS A INTEGRAREM A RAMQAM–S11D**

 $\delta_c \geq |a(1 + K)|^2$  (6)<br>
cartas estatísticas de David (1938) determina-se o valor limite do coeficiente<br>
olocido amostral, r., poro elimite inforior da corrolação de  $|a(1 + K)|^2$  com 95% de rondiação amostral, r., poro elimi O levantamento dos locais candidatos a sediarem estações da Rede Automática de Monitoramento da qualidade do ar foi realizado com base em pesquisa de locais próximos ao empreendimento que apresentam condições mínimas de infraestrutura como área física, rede de energia elétrica e telefônica próxima, segurança dia e noite (possibilidade de restrição de acesso ao local da estação), ambiente aberto e ventilado (representativo da região no entorno) e desprovido de fontes poluidoras interferentes localizadas nas proximidades.

Uma importante característica da área de estudo do Projeto S11D é a baixa densidade populacional, com ocorrência de regiões de vegetação nativa e de ocupação predominantemente rural e escassez de locais com a infraestrutura de energia e comunicação adequadas para a operação de estações automáticas de monitoramento da qualidade do ar.

Considerando esta restrição, em alguns casos, para a adequada implementação do programa de monitoramento será necessária a preparação da infraestrutura dos locais para o recebimento das estações, incluindo nestas ações o suprimento de energia elétrica e de meios de comunicação remota.

A Tabela 6.5.1 apresenta a listagem dos 7 locais candidatos identificados na região de estudo, dotados de características compatíveis com as necessidades de uma estação de monitoramento da qualidade do ar e meteorologia, juntamente com suas respectivas

coordenadas aproximadas da localização<sup>1</sup>. A distribuição espacial dos 7 locais candidatos pode ser verificada na Figura 6.5.1.

É importante ressaltar que a estação candidata Alojamento S11D, embora esteja situada na área do Projeto S11D, fica em local afastado das principais fontes emissoras de material particulado, de modo que as interferências locais possam ser minimizadas. A necessidade da escolha de um local na área do Projeto S11D adveio da dificuldade da identificação de locais aptos a abrigarem estações automáticas de qualidade do ar e meteorologia na área de influência direta do empreendimento.

| C MCCOLORGIC CO INTIMIZAM-OT ID |                               |                           |                            |  |
|---------------------------------|-------------------------------|---------------------------|----------------------------|--|
|                                 | Estação Candidata             | Latitude [ <sup>o</sup> ] | Longitude [ <sup>0</sup> ] |  |
| A                               | Vila Mozartinópolis           | 6° 28' 12"                | 50° 15' 34"                |  |
| B                               | Assentamento Sol Nascente     | $6^{\circ}$ 30' 48"       | 50° 20' 56"                |  |
| C                               | Fábrica de Explosivos         | 6° 25' 42"                | 50° 17' 35"                |  |
| D                               | Alojamento S11D               | $6^{\circ}$ 26' 16"       | 50° 12' 57"                |  |
| F                               | Mirante                       | $6^{\circ}$ 26' 16"       | 50° 13' 54"                |  |
| F                               | Area do Núcleo Administrativo | $6^{\circ}$ 26' 35"       | 50° 13' 40"                |  |
| G                               | Vila Ouro Verde               | $6^{\circ}$ 31' 47"       | 50° 08' 41"                |  |
| $\cdots$                        |                               |                           |                            |  |

**Tabela 6.5.1** - Locais Candidatos a Sediar Estações de Monitoramento da Qualidade do Ar e Meteorologia da RAMQAM-S11D

Nota:

a. Coordenadas aproximadas dos locais, a identificação exata deve ser feita em campo no momento da escolha do local exato de instalação da estação.

**Figura 6.5.1** – Localização das Estações Candidatas a Integrarem a Rede Automática de Monitoramento da Qualidade do Ar e Meteorologia do Projeto S11D

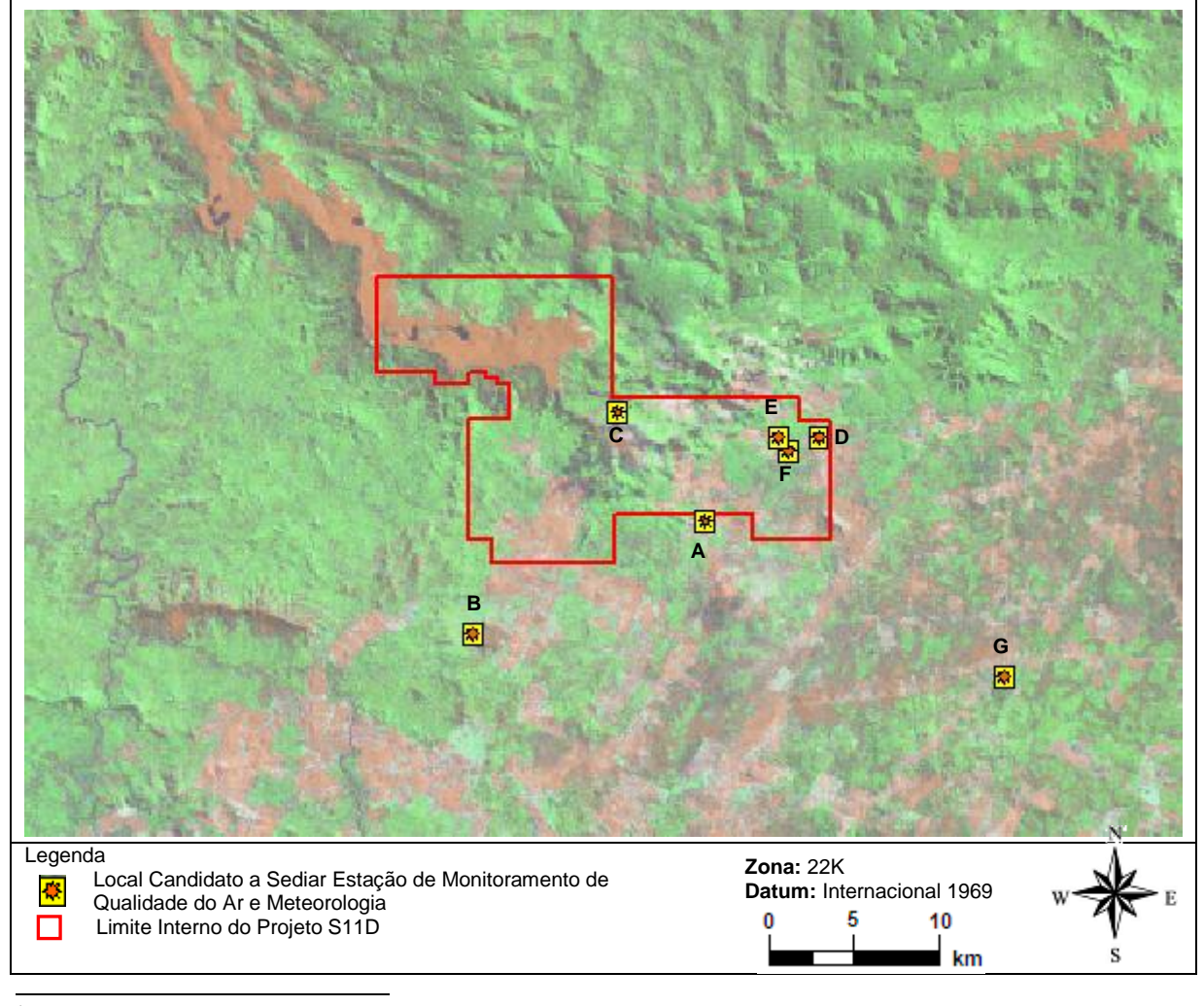

 $^1$  a identificação exata deve ser feita em campo no momento da escolha do local exato de instalação da estação.

### <span id="page-45-0"></span>**6.6. CONFIGURAÇÃO ESPACIAL DA RAMQAM-S11D**

Conforme descrito pelos resultados do modelo AERMOD, apresentados no Capítulo 5 é possível observar que as principais alterações da qualidade do ar provocadas pelas emissões atmosféricas do Projeto S11D ocorrem para as partículas (PTS e PI). Os demais poluentes analisados (gases:  $SO_2$ ,  $NO_x$ ,  $NO_2$ ,  $CO$  e COV) não apresentaram potenciais significativos de alteração da qualidade do ar.

Desta maneira, o dimensionamento da Rede Automática de Monitoramento da Qualidade do Ar e Meteorologia do Projeto S11D tem como objetivo possibilitar o acompanhamento dos níveis de poluentes atmosféricos decorrentes das emissões de partículas (PTS e PI) oriundas das atividades produtivas previstas para o Projeto S11D, bem como monitorar parâmetros meteorológicos que auxiliam no estudo do comportamento da dispersão de poluentes atmosféricos. Para compor o arranjo da RAMQAM-S11D, foram selecionadas 3 estações de medição de qualidade do ar (PTS e PI) e condições meteorológicas.

A proposta de composição da rede procura priorizar a utilização de sítios de medição em locais de maior mérito, ou seja, áreas à maior influência das emissões do empreendimento, em sobreposição com locais habitados, bem como procura utilizar os locais que proporcionem maiores áreas de cobertura, as chamadas esferas de influência.

A Tabela 6.6.1 apresenta a proposta recomendada de configuração da Rede Automática de Monitoramento, indicando as estações e os parâmetros de qualidade do ar e meteorológicos a serem monitorados em cada uma das estações indicadas.

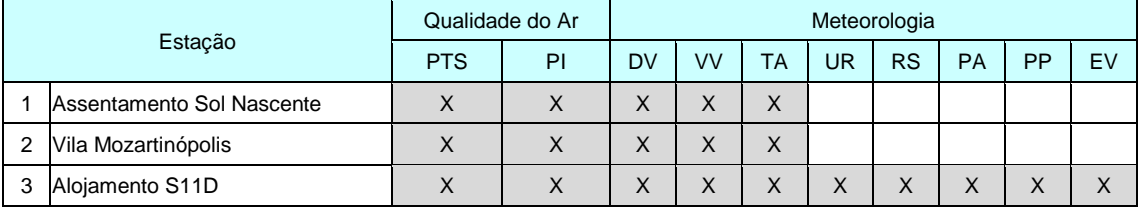

**Tabela 6.6.1** - Composição da Rede Automática de Monitoramento da Qualidade do Ar e Meteorologia do Projeto Ferro Carajás S11D

Legenda:

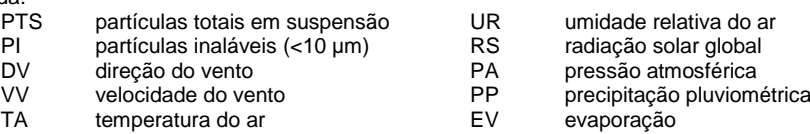

As Figuras 6.6.1 e 6.6.2 apresentam, respectivamente, a composição e cobertura espacial RAMQAM-S11D para partículas totais em suspensão e partículas inaláveis. O arranjo geral das estações de monitoramento da RAMQAM-S11D é apresentado na Figura 6.6.3.

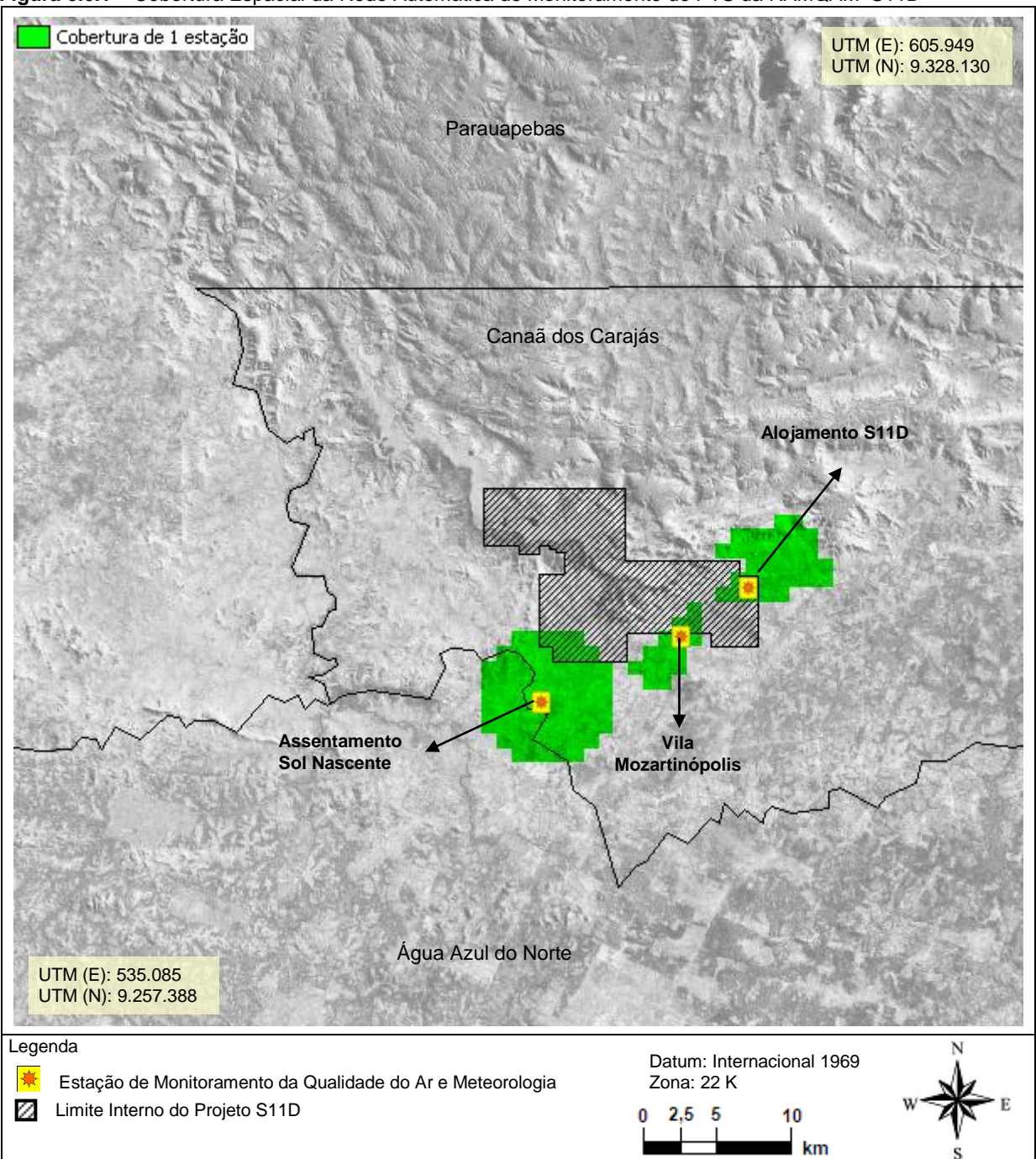

**Figura 6.6.1 –** Cobertura Espacial da Rede Automática de Monitoramento de PTS da RAMQAM–S11D

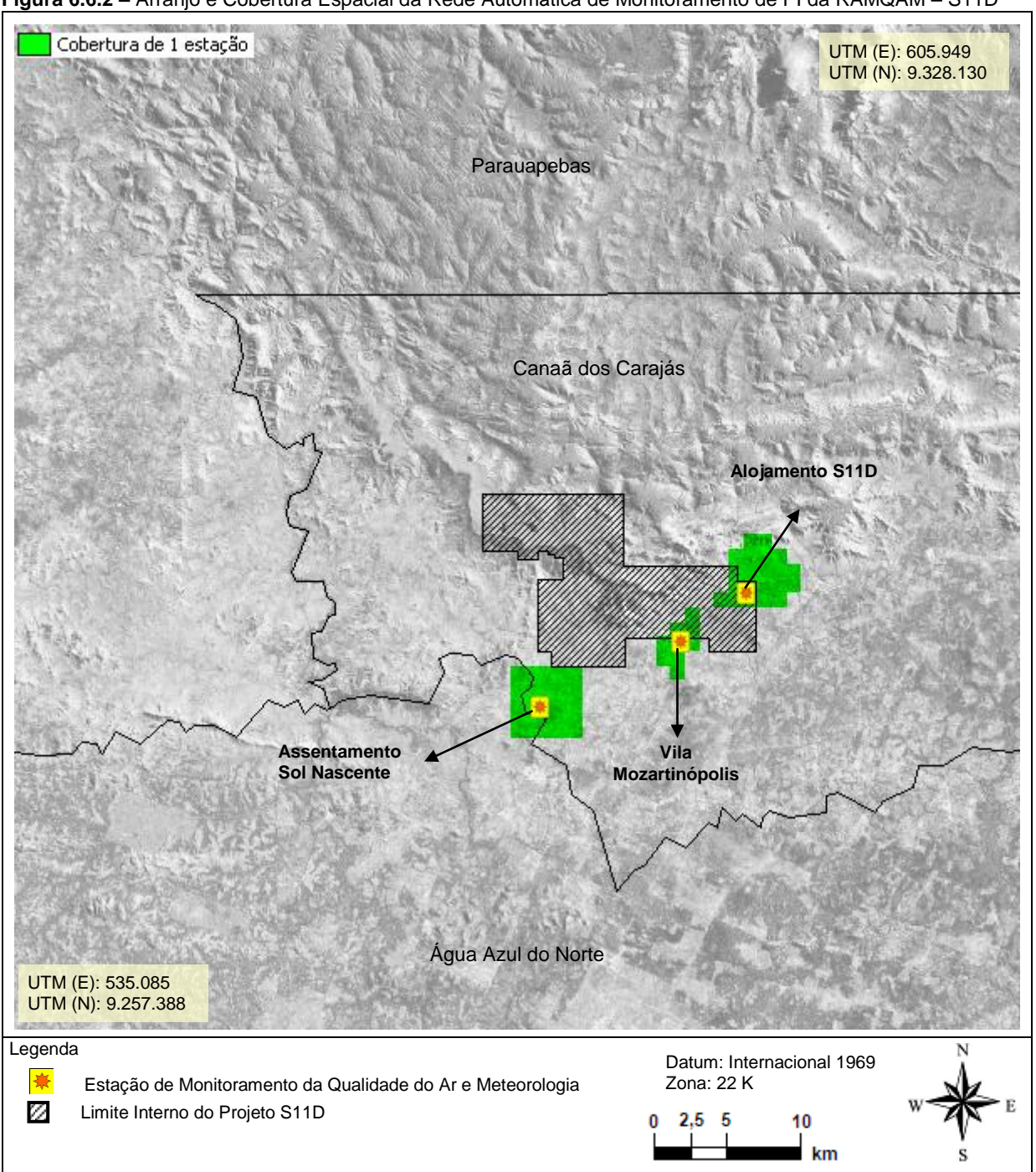

**Figura 6.6.2 –** Arranjo e Cobertura Espacial da Rede Automática de Monitoramento de PI da RAMQAM – S11D

**Figura 6.6.3** – Arranjo Geral da Rede Automática de Monitoramento da Qualidade do Ar e Meteorologia do Projeto S11D

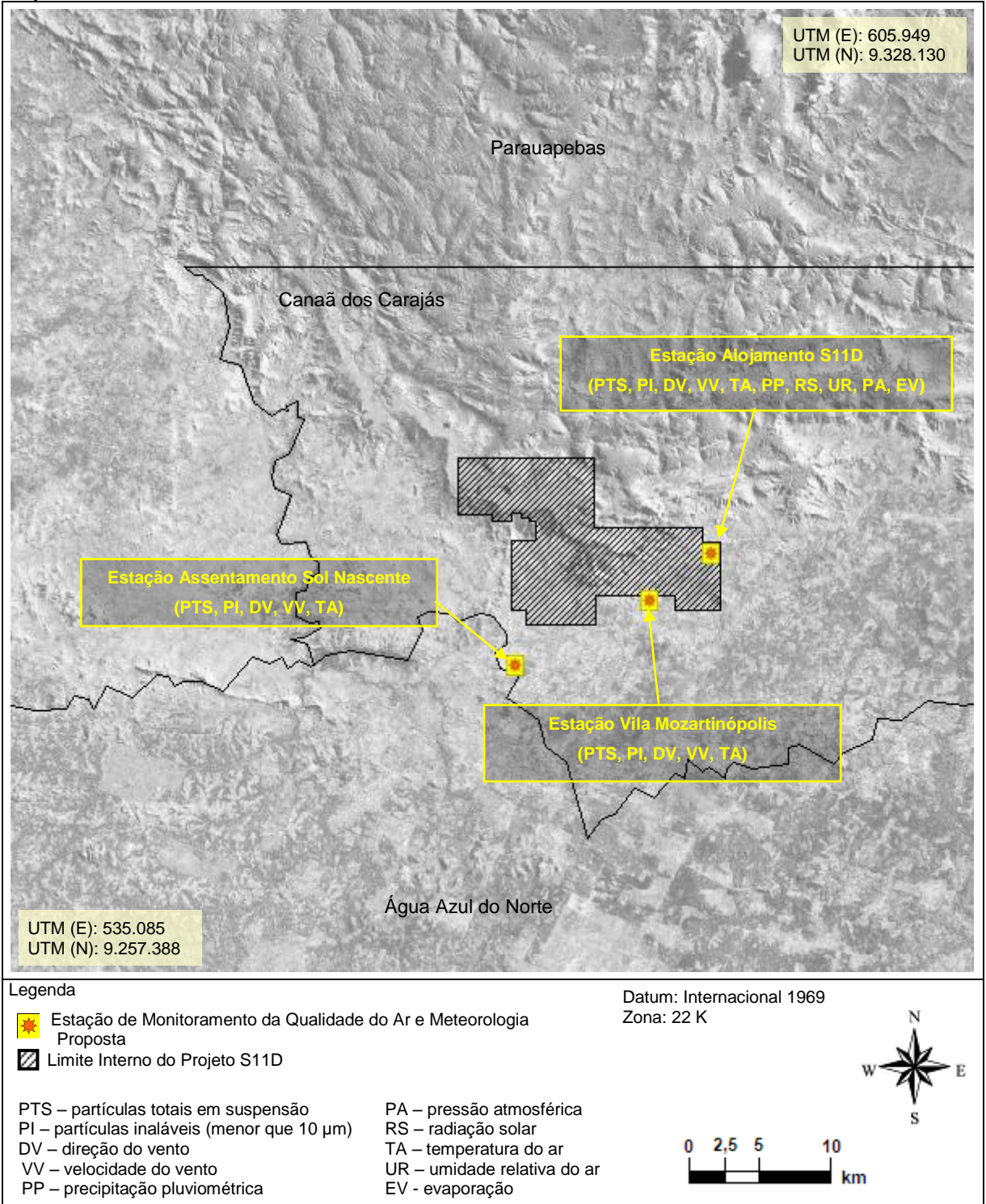

A tecnologia de medição recomendada para cada parâmetro é apresentada na seção 6.7, com destaque para metodologias automatizadas e intensivas (contínuas). A RAMQAM-S11D proposta irá proporcionar o monitoramento contínuo dos níveis de concentração de partículas na área considerada neste estudo. Como nas redes automáticas de outras regiões brasileiras e conforme recomendações da EPA as medições devem ser integradas e armazenadas como médias horárias em coletores de dados (dataloggers) existentes em cada estação de medição.

A partir dos dataloggers das estações de medição, os dados devem ser automaticamente transferidos a cada hora para um Centro Supervisório de Monitoramento da Qualidade do Ar (CSMQA) localizado nas dependências do Projeto S11D. Este centro deverá manter um banco de dados das informações históricas obtidas pelas estações, proporcionando a análise integrada no espaço e no tempo, bem como a validação de todas as informações geradas pela rede.

Recomenda-se a utilização no CSMQA de sistemas (softwares) especializados na coleta automatizada e gestão de redes de monitoramento ambiental, possibilitando uma integração facilitada com o órgão ambiental e o pleno aproveitamento dos dados gerados pela rede na gestão da qualidade do ar.

### <span id="page-49-0"></span>**6.7. ESPECIFICAÇÕES DAS TECNOLOGIAS DOS EQUIPAMENTOS DA REDE AUTOMÁTICA DE MONITORAMENTO**

#### <span id="page-49-1"></span>**6.7.1. EQUIPAMENTOS PARA A MEDIÇÃO DA CONCENTRAÇÃO DE PARTÍCULAS NA ATMOSFERA**

#### **6.7.1.1. ANALISADORES**

As especificações dos analisadores de concentrações de poluentes atmosféricos e acessórios descritas a seguir, foram elaboradas com base nas tecnologias de medição mais modernas disponíveis no mercado mundial de fabricantes de equipamentos de monitoramento da qualidade do ar, devendo ser consideradas como requisitos mínimos a serem observados no momento da aquisição dos mesmos.

#### **PARTÍCULAS TOTAIS EM SUSPENSÃO (PTS)**

Princípio de Medição Recomendado: absorção de raios  $\beta$  ou microbalança.

**Monitor Beta:** A absorção de raios beta que passam através da matéria depende, sobretudo, da massa analisada. Uma amostra de ar contendo partículas totais em suspensão é forçada a passar por um determinado período através de um filtro limpo a uma vazão controlada. A leitura de absorção de raios beta é feita no início e no fim de cada ciclo de medição, sendo a diferença de leitura proporcional à massa de partículas retidas no material filtrante.

Faixa de Medição:  $0 - 0.25 / 0.5$  mg/m<sup>3</sup> Limite Inferior de Detecção: máximo de 10 µg/m<sup>3</sup> para ciclo de 60 minutos Ciclos de Medição: 30 min / 1 / 3 / 12 / 24 h Exatidão:  $\pm$  10,0 % da leitura para ciclo de 60 min Radiação Máxima da Fonte de Raios Beta: 100µCi

Alarmes: para todas as falhas de funcionamento de funções vitais do monitor Saídas Analógicas: 4 - 20 mA

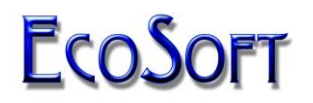

Porta de Comunicação: serial, padrão RS 232 Temperatura de Operação: 0 - 40º C Alimentação: 127 V - 60 Hz Display: digital

Acessórios Obrigatórios: Sonda amostradora protegida contra condensação de umidade e padrões para calibração do monitor.

Deverão ser adquiridos juntamente com os equipamentos de amostragem sistemas completos de calibração dos medidores de Partículas Totais em Suspensão.

**Microbalança:** O princípio de medição utilizado nesse método baseia-se na avaliação contínua da frequência de vibração do conjunto filtrante, o que está diretamente relacionado à massa de partículas depositada sobre um elemento filtrante intercambiável. Então, uma amostra de ar contendo partículas totais em suspensão é forçada a passar através de um elemento filtrante a uma vazão controlada, retendo as partículas contidas no fluxo de ar. A frequência de vibração de um corpo é igual à raiz quadrada de uma constante (de mola) dividida pela massa desse corpo. A leitura de massa do filtro é feita continuamente pela variação da frequência de vibração do conjunto filtrante, sendo que quanto maior for a massa de poeira coletada no filtro, menor será a frequência do conjunto.

Faixa de Medição: 0 - 1,0 mg/m<sup>3</sup> Limite Inferior de Detecção: máximo de 5 µg/m<sup>3</sup> para ciclo de 60 minutos Ciclos de Medição: 30 min / 1 / 3 / 12 / 24 h  $Exatidão: ± 2,0 µg/m<sup>3</sup> para ciclo de 60 min$ </u> Alarmes: para todas as falhas de funcionamento de funções vitais do monitor Saídas Analógicas: 4 - 20 mA Porta de Comunicação: serial, padrão RS 232 Temperatura de Operação: 0 - 60º C Alimentação: 127 V - 60 Hz Display: digital

Acessórios Obrigatórios: Sonda amostradora protegida contra condensação de umidade, e padrões para calibração do monitor.

Deverão ser adquiridos juntamente com os equipamentos de amostragem sistemas completos de calibração dos medidores de Partículas Totais em Suspensão. Para os monitores beta são utilizadas placas ou pastilhas de calibração que simulam determinada concentração de poluente, que devem ser providas pelo mesmo fabricante do monitor. Para monitores de microbalança, são providos pelo fabricante elementos filtrantes com massas conhecidas para a calibração do instrumento.

#### **PARTÍCULAS INALÁVEIS (PI)**

Princípio de Medição Recomendado: absorção de raios  $\beta$  ou microbalança.

O monitoramento de partículas inaláveis menores que 10 µm deve ser realizado utilizando os mesmos princípios de medição recomendados para Partículas Totais em Suspensão (PTS), ou seja, absorção de raios beta ou microbalança. A única diferença entre os instrumentos é que, para a medição de PI, é necessária a instalação de uma sonda com fracionador para triagem da fração fina (< 10 µm) das partículas existentes no ar ambiente.

Acessórios Obrigatórios: Sonda amostradora com fracionador para partículas menores que 10 µm protegida contra condensação de umidade, e padrões para calibração do monitor.

#### **6.7.1.2 EQUIPAMENTOS AUXILIARES**

#### **RACK DE SUPORTE DOS INSTRUMENTOS DE MEDIÇÃO**

É recomendada a utilização de rack para a instalação adequada de um ou mais monitores no interior de uma estação, racionalizando o espaço interno da mesma, facilitando a montagem e a manutenção dos aparelhos de medição e ainda oferecendo proteção adicional aos mesmos. Recomenda-se a aquisição desses suportes principalmente no caso de estações com maior número de monitores instalados.

#### <span id="page-51-0"></span>**6.7.2. EQUIPAMENTOS PARA A MEDIÇÃO DE VARIÁVEIS METEOROLÓGICAS**

VELOCIDADE DO VENTO

Princípio de Medição Recomendado: anemômetro de conchas Faixa de Medição: 0 - 45 m/s Limite Inferior de Detecção: 0,5 m/s (ponto de partida) Exatidão:  $\pm$  0,25 m/s para faixa de 0,5 a 5 m/s e  $\pm$  2% F.S. para velocidade acima de 5 m/s Temperatura de Operação: 0 - 50º C Acessório Obrigatório: torre basculante ou telescópica para fixação do anemômetro Altura de Medição: 10 m acima do solo

#### DIREÇÃO DO VENTO

Princípio de Medição Recomendado: biruta (vane) com pás balanceadas Faixa de Medição: 0 - 360º Limite Inferior de Detecção: 0,5 m/s (ponto de partida) Exatidão:  $\pm$  5<sup>o</sup> para velocidade acima de 3 m/s Temperatura de Operação: 0 - 50 ºC Acessório Obrigatório: torre basculante ou telescópica para fixação do anemômetro (mesma acima)

TEMPERATURA E UMIDADE DO AR

Princípio de Medição Recomendado: termistor e sensor capacitivo Faixa de Medição: -20 a 50 ºC e 0 a 100% Exatidão:  $\pm$  0,35 °C e  $\pm$  3% Acessório Obrigatório: base de sustentação e abrigo para o sensor Altura de Medição: 3 m e 10 m acima do solo

#### PRECIPITAÇÃO PLUVIOMÉTRICA

Princípio de Medição Recomendado: pluviômetro de gangorra Faixa de Medição: 0 - 100 mm/h Exatidão:  $\pm$  1% da leitura Acessório Obrigatório: base de sustentação do pluviômetro.

#### RADIAÇÃO SOLAR TOTAL

Princípio de Medição Recomendado: piranômetro (espectro na faixa de 400 a 1100 nm)

Faixa de Medição: 0 - 1400 W/m<sup>2</sup> Exatidão:  $\pm$  5% F.S. Acessório Obrigatório: base de sustentação do piranômetro.

#### PRESSÃO ATMOSFÉRICA

Princípio de Medição Recomendado: transdutor estável de pressão Faixa de Medição: 26 a 32" Hg Exatidão: +/- 0.04 Hg (+/- 1.35 mb) ou +/- 0.125 % FS Temperatura:  $-40\,^{\circ}\text{C}$  a  $+50\,^{\circ}\text{C}$ Montagem: Montado a 1.50 m de altura em torre telescópica

EVAPORAÇÃO - Monitoramento contínuo

Princípio de Medição Recomendado: tanque de evaporação Faixa de Medição: 0 - 100 mm Exatidão:  $\pm$  1% da leitura

#### <span id="page-52-0"></span>**6.7.3. EQUIPAMENTOS PARA A AQUISIÇÃO E TELEMETRIA DE DADOS DE QUALIDADE DO AR E METEOROLOGIA**

Todos os dados gerados na estação de medição pelos monitores contínuos de qualidade do ar e meteorologia, tomados como médias horárias, deverão ser localmente (na estação) armazenados temporariamente por um período mínimo de 7 dias e permitir a telemetria dos dados em memória para o Centro Supervisório de Monitoramento da Qualidade do Ar (CSMQA) a ser instalado na Vale.

Para tanto, cada estação de monitoramento deverá dispor de sistemas de aquisição de dados compatíveis com o tipo e número de sinais gerados pelos monitores de qualidade do ar e meteorologia instalados, e sistema de comunicação digital quase simultânea com o CSMQA.

Os dados coletados nas estações de monitoramento poderão ser enviados ao CSMQA por diferentes tecnologias, destacando-se:

- □ GSM (GPRS);
- Linha telefônica convencional discada;
- □ Internet (linha convencional + ADSL);
- Rádio.

#### **6.7.3.1. SISTEMA DE AQUISIÇÃO E TELEMETRIA DE DADOS**

#### **REQUISITOS DAS ESTAÇÕES REMOTAS**

Sistema de Aquisição de Dados: constituído de datalogger com entradas analógicas e/ou digitais (número de entradas variável de acordo com o número de sinais de cada estação), com intervalo de aquisição de dados máximo de 10 s, cálculo interno e armazenamento automático de médias horárias para cada parâmetro registrado; entradas lógicas para aquisição e registro de estado dos monitores (alarmes de falhas de funcionamento e calibração); capacidade de armazenamento das médias horárias medidas nos últimos 7 dias ou mais; modem interno ou externo para comunicação com CSMQA; 127 V, 60 Hz. Deve

ser compatível com o software Migris, para permitir a busca remota de dados na estação pelo CSMQA.

No Break Estabilizado: para alimentação contínua do Sistema de Aquisição de Dados; 127 V, 60 Hz, 1000 VA; com autonomia mínima de 30 minutos com 100 % da carga.

Linha Telefônica: terminal de linha telefônica fixa para conexão e telemetria de dados até o CSMQA, usando ligações discadas com modem ou conexão de internet com modem ADSL. A linha telefônica pode ser substituída por outro meio que possibilite a comunicação de dados com as estações, como exemplos, rede local, rádio ou telefonia celular (GSM/GPRS).

Sensores de Temperatura Interna da Estação e Presença de Pessoas: os sinais coletados por estes sensores devem ser transmitidos através do datalogger ao CSMQA, o qual deve dispor de alarme de aviso ao operador quando limites pré-estabelecidos destes parâmetros forem atingidos ou quando houver a presença de pessoas na estação.

A Figura 6.7.3.1.1 ilustra o exemplo esquemático de configuração para uma estação de monitoramento da qualidade do ar e meteorologia. Nesta figura é apresentada uma estação completa, incluindo analisadores de qualidade do ar e sensores meteorológicos.

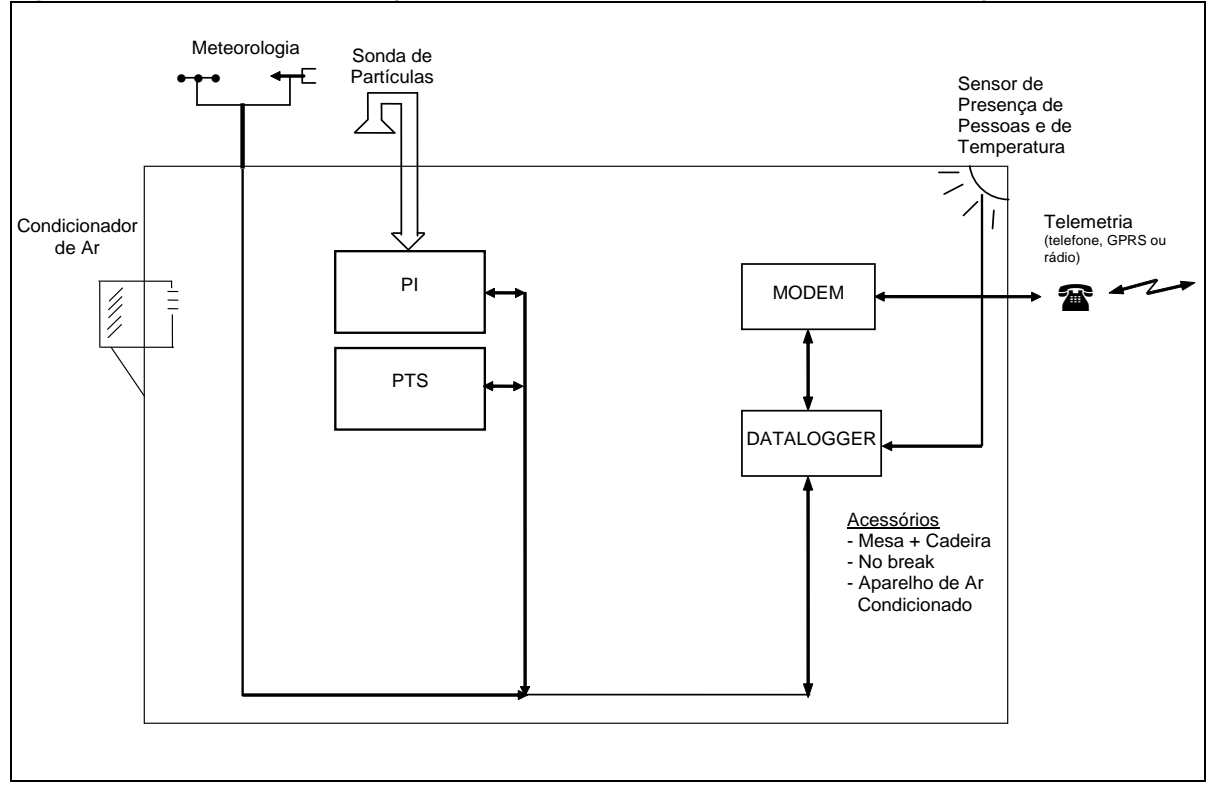

**Figura 6.7.3.1.1 –** Exemplo de Estação de Monitoramento da Qualidade do Ar e Meteorologia Remota

#### **REQUISITOS DO CENTRO SUPERVISÓRIO DE MONITORAMENTO**

Microcomputador 1: tipo PC, dedicado exclusivamente à conexão sistemática com as estações de monitoramento da rede via linha discada, rádio, internet ou rede local para aquisição de dados gerados, validação automática de dados, transmissão automática dos dados válidos recebidos ao banco de dados da MBP; processador Pentium Core 2 Duo ou posterior; HD 500 GB; monitor colorido 19" SVGA; 3 GB memória RAM; modem 56 kbps V90 (se utilizada comunicação por modem); placa de rede padrão Ethernet 100Mbps; sistema operacional Windows XP Pro ou posterior; 127 V, 60 Hz; software Migris para

aquisição de dados das estações, validação primária e inserção automática dos mesmos no banco de dados da rede de qualidade do ar.

No Break Estabilizado: para alimentação contínua dos 2 Microcomputadores do Centro Supervisório; 127 V, 60 Hz, 2 kVA; com autonomia mínima de 30 minutos com 100 % da carga.

Linha Telefônica: 1 terminal de linha telefônica comercial (comum) para conexão do modem de telemetria de dados da estação remota. A linha telefônica pode ser substituída por outra solução de comunicação como rádio ou rede-local.

Banco de Dados: programa de banco de dados estruturado em SQL (exemplos: ORACLE, SQL Server, Firebird) para armazenamento dos dados gerados, em conjunto com o software de gestão do monitoramento.

A versão mais atual do SIA-Atmos disponível no mercado (versão 4.6) requer no mínimo o banco de dados ORACLE 8i ou o banco de dados SQL–SERVER 97.

#### **FLUXO DE DADOS**

Conforme mencionado anteriormente, a RAMQAM-S11D será dotada de um Centro Supervisório de Monitoramento da Qualidade do Ar (CSMQA), que receberá 24 horas por dia, via telemetria, todos os resultados gerados pelos instrumentos de medição. Simultaneamente, os dados de qualidade do ar e meteorologia medidos pela RAMQAM-S11D.

O diagrama esquemático de fluxo de dados entre as estações de qualidade do ar e o CSMQA é apresentado na Figura 6.7.3.1.2.

**Figura 6.7.3.1.2 –** Diagrama Esquemático do Fluxo de Informações da Rede de Qualidade do Ar e Meteorologia do Projeto S11D

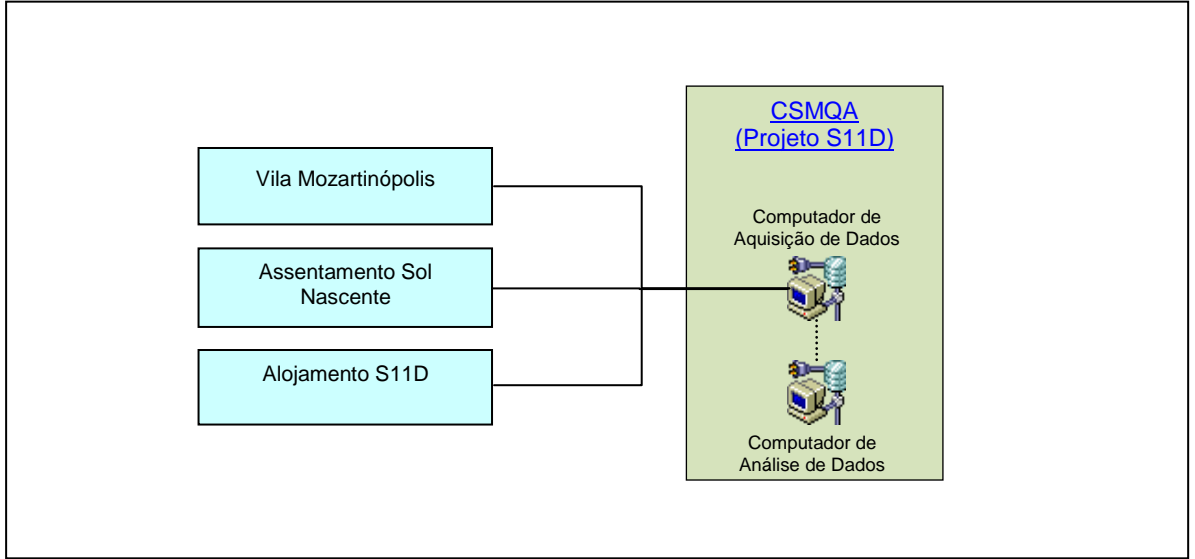

### <span id="page-55-0"></span>**7. SÍNTESE DOS RESULTADOS**

O dimensionamento da Rede Automática de Monitoramento da Qualidade do Ar e Meteorologia do Projeto S11D (RAMQAM-S11D) foi realizado com base no conhecimento desenvolvido neste estudo, tendo como referência as informações de base da área de estudo, condições meteorológicas, emissões atmosféricas e cenários de qualidade do ar apresentados no Estudo de Prognóstico da Qualidade do Projeto Ferro Carajás S11D (Sete, 2011).

A RAMQAM-S11D foi projetada com base no algoritmo de otimização denominado Figuras de Mérito e Esferas de Influência, que preconiza a utilização do número adequado de monitores (estações), minimamente necessários para proporcionar a cobertura espacial das áreas prioritárias ao monitoramento, áreas de maior mérito. Segundo a técnica empregada neste projeto, a rede de monitoramento é classificada como otimizada por empreender os recursos necessários para o adequado monitoramento da área de estudo, racionalizando a forma de aplicação dos mesmos com o objetivo de obter a maximização da cobertura espacial da rede de monitoramento.

Da forma como projetada a RAMQAM-S11D deverá proporcionar a adequada cobertura da área de influência direta do Projeto S11D, em termos da qualidade do ar, e tendo ainda em seu arcabouço de instrumentação toda a estrutura para o acompanhamento das condições da atmosfera por meio de sensores meteorológicos estrategicamente posicionados.

As especificações das tecnologias dos monitores e sensores e equipamentos para a implementação da RAMQAM-S11D, seguem uma tendência mundial e estão alinhados com as práticas e tecnologias empregadas internacionalmente. Dentre outras vantagens, a RAMQAM-S11D da forma como projetada será totalmente automatizada possibilitando o acompanhamento ininterrupto das condições atmosféricas da região.

A RAMQAM-S11D será uma ferramenta ativa de gestão da qualidade do ar da região, possibilitando a atuação da empresa na implementação de medidas de controle de emissões que possibilitem a manutenção dos níveis adequados de qualidade do ar da região.

A RAMQAM-S11D será composta pela configuração apresentada na Figura 7.1, incluindo o monitoramento de partículas (PTS e PI, regulamentados pela Resolução Conama 03/1990) e parâmetros meteorológicos.

Para que a RAMQAM-S11D apresente o desempenho operacional desejado, com suficiência, consistência e representatividade dos dados, faz-se necessária a implementação de uma rotina adequada de operação, manutenção e calibração dos analisadores e sensores, conforme as recomendações dos fabricantes.

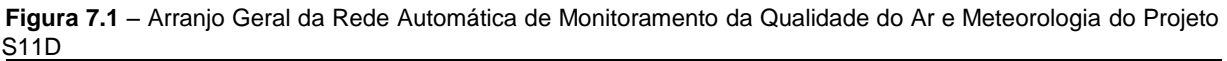

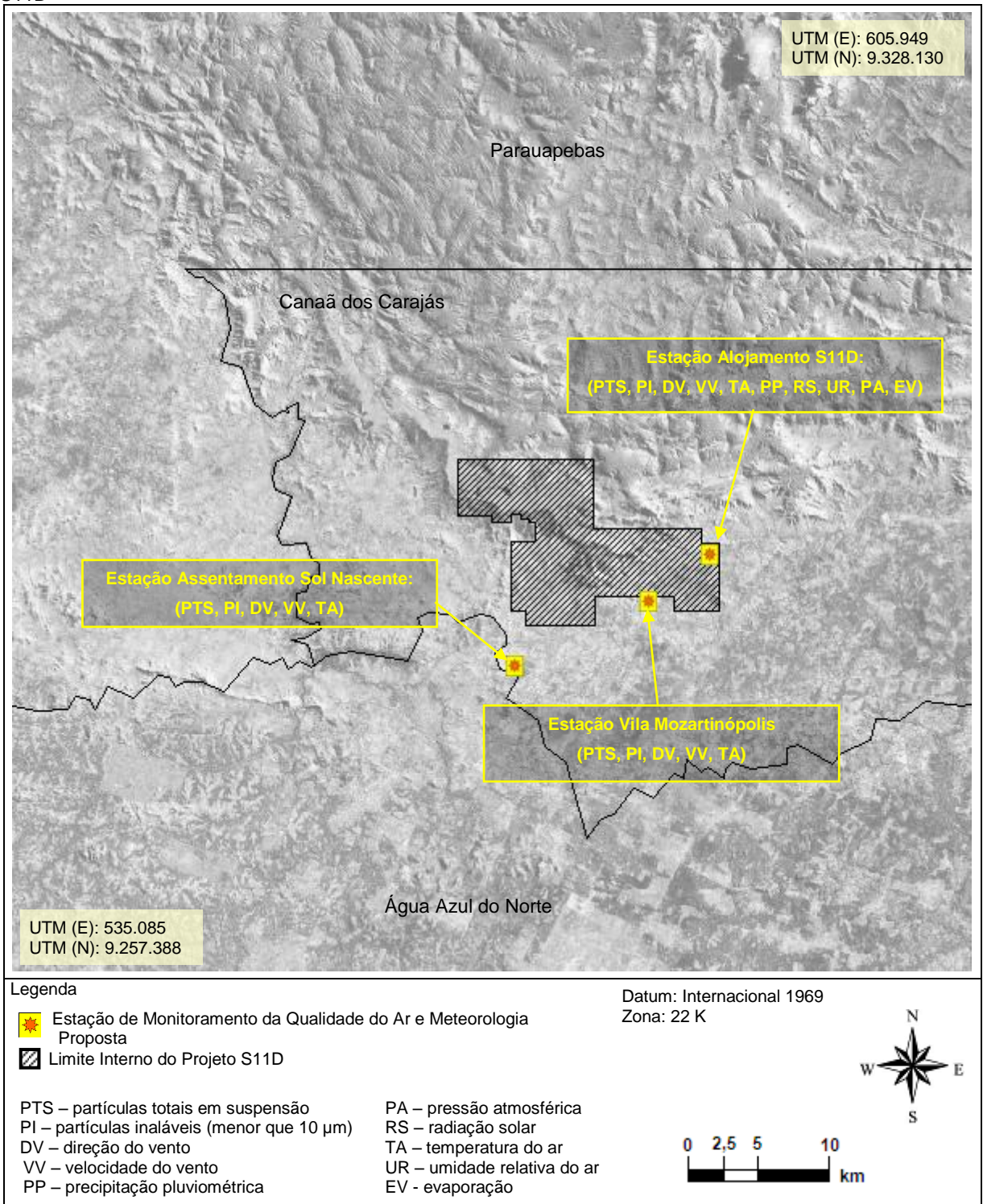

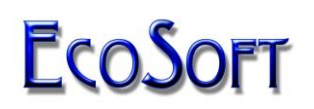

### <span id="page-57-0"></span>**8. EQUIPE TÉCNICA**

Luiz Cláudio D. Santolim Coordenador Técnico

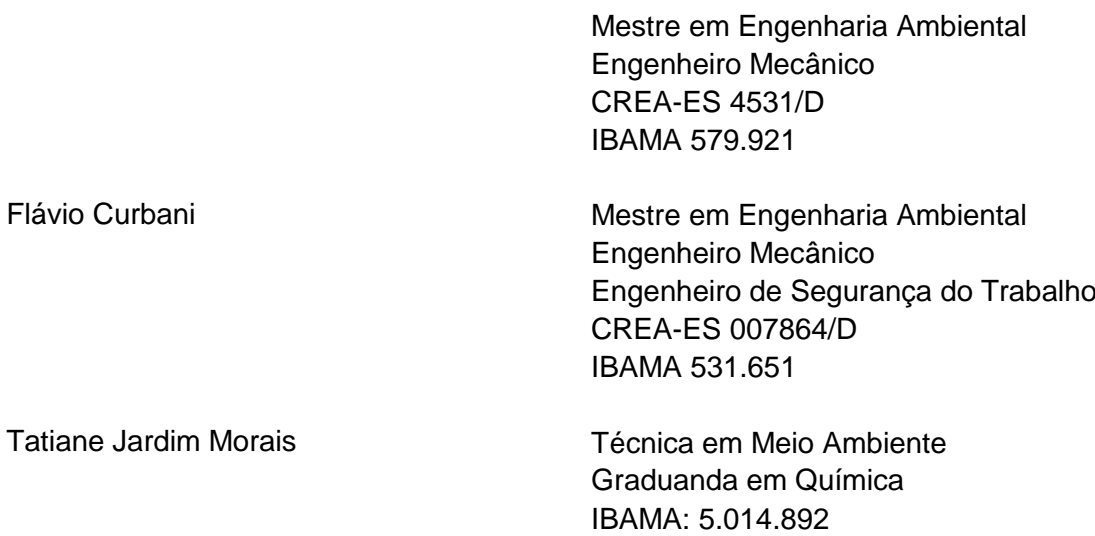

#### <span id="page-58-0"></span>**9. BIBLIOGRAFIA**

AERMOD: Description of model formulation (2004). U.S. Environmental Protection Agency. Office of Air Quality Planning and Standards. Emissions Monitoring and Analysis Division. Research Triangle Park, North Carolina, USA.

Code of Federal Regulations 40 - PART 58 - Ambient Air Quality Surveillance. U.S. Environmental Protection Agency (EPA 40 Ch. I - 1995), USA.

Compilation of Air Pollutant Emission Factor - Fifth Edition Volume I: Stationary Point and Areas Sources (2005). U.S. Environmental Protection Agency, Research Triangle Park, NC.

David F.N. (1938) Tables of the Ordinates and Probability Integral of the Distribution of the Correlation Coefficient in Small Samples. Biometrika Office, London.

Emission Standards Reference Guide for Heavy-Duty and Nonroad Engines (1997). United States Environmental Protection Agency. Office of Air and Radiation. EPA420-F-97-014. USA. 1997.

Langstaff J., Seigneur C., Liu M., Behar J. and Mc Elroy J.L. (1987) Design of an Optimum Air Monitoring Network for Exposure Assessments. Atmospheric Environment 21, 1393 - 1410.

Resolução Conama nº 003/1990 - Estabelece os padrões de qualidade do ar previstos no PRONAR. Conselho Nacional de Meio Ambiente - Conama, Brasil, 1990.

Santolim L.C.D. et al (1997) Rede Otimizada para o Monitoramento da Qualidade do Ar da Grande Vitória – ES, Instituto de Tecnologia, Universidade Federal do Espírito Santo, Vitória, ES.

Santolim, L.C.D. (1991). Rede Otimizada de Monitoramento da Qualidade do Ar para a Região da Grande Vitória. Dissertação de Mestrado em Engenharia Ambiental, Universidade Federal do Espírito Santo.

Seinfeld J.H. (1986) Atmospheric Chemistry and Physics of Air Pollution. Wiley – Interscience, USA.

Seinfeld J.H. e Pandis N. S. (1998) Atmospheric Chemistry and Physics from Air Pollution to Climate Change. Wiley – Interscience, USA.

Sete Soluções e Tecnologia Ambiental. Prognóstico de Qualidade do Ar Considerando a Metodologia Truckless. Estudo Integrante do RCA / PBA do Projeto Ferro Carajás S11D. Elaborado por EcoSoft Consultoria e Softwares Ambientais. Canaã dos Carajás, PA, 2011.

Turner D.B. (1970) Workbook of Atmospheric Dispersion Estimates, US Department of Health, Education and Welfare, National Air Pollution Control Administration, Cincinnati, OH, USA.

Weather Research and Forecasting (WRF) Model Users Page. 2008, Disponível em: < <http://www.mmm.ucar.edu/wrf/users> >. Acesso em 04 abr 2012.